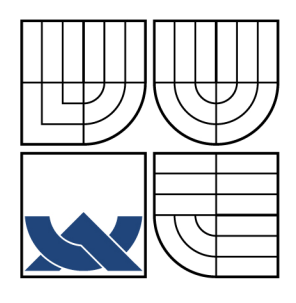

### **VYSOKÉ UČENI TECHNICKE V BRNE BRNO UNIVERSITY OF TECHNOLOGY**

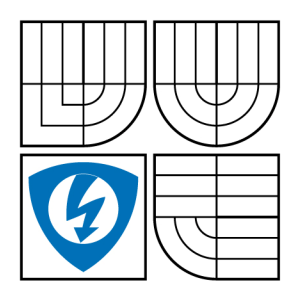

**FAKULT A ELEKTROTECHNIK Y A KOMUNIKAČNÍC H TECHNOLOGI Í ÚSTA V MIKROELEKTRONIK Y** 

**FACULTY OF ELECTRICAL ENGINEERING AND COMMUNICATION DEPARTMENT OF MICROELECTRONICS** 

## **PRACOVIŠTĚ PRO DYNAMICKÉ TESTOVANÍ SOLÁRNÍCH ČLÁNKŮ**

**WORPLLACE FOR DYNAMIC TESTING OF SOLAR CELLS** 

DIPLOMOVÁ PRÁCE **MASTER'S THESIS** 

AUTOR PRÁCE **AUTHO R** 

Bc. KAMIL HANÁK

**SUPERVISOR** 

VEDOUCÍ PRÁCE doc. Ing. JAROSLAV BOUŠEK, CSc.

**BRN O 2009** 

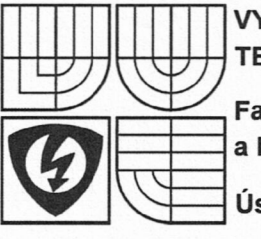

**VYSOKÉ UČENÍ TECHNICKÉ V BRNĚ** 

**a komunikačníc h technologi í Fakulta elektrotechniky** 

**Ústa v mikroelektronik y** 

# **Diplomová práce**

**magisterský navazující studijní obor Mikroelektronik a** 

*Student:* **Hanák Kamil, Bc.**  *Ročník: 2* 

*ID:* **83776**  *Akademický rok:* **2008/09** 

**NÁZEV TÉMATU :** 

### **Pracoviště pro dynamické testování solárních článků**

#### **POKYN Y PR O VYPRACOVÁNÍ :**

Seznamte se s problematikou testování fotovoltaických solárních článků pomocí přechodových dějů. **Navrhněte pracoviště pro dynamické testování fotovoltaických soláních článků. Ověřte funkčnost celého zařízení a možnosti této metody pro testování různých typů fotovoltaických solárních článků.** 

### **DOPORUČEN Á LITERATURA:**

**BOUŠEK, J., PORUBÁ, A. Testing of solar cells using fast transients In 21st European Photovoltaic Solar Energy Conference. 21st European photovoltaic solar energy conference, 2006, s. 350 - 258, WIP-Renewabl e Energies, 2006 ISBN ISBN 3-936338-20-5** 

*Termín zadání:* **9.2.2009** *Termín odevzdání:* **29.5.2009** 

*Vedoucí práce:* **doc. Ing. Jaroslav Boušek, CSc.**  *Konzultanti diplomové práce:* 

hun lee

**prof. Ing . Vladisla v Musil , CSc .**  *předseda oborové rady* 

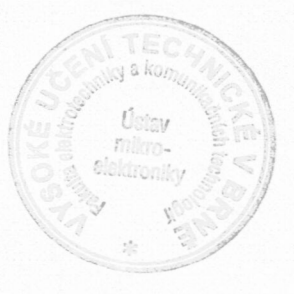

#### **UPOZORNĚNÍ :**

Autor diplomové práce nesmí při vytváření diplomové práce porušit autorská práva třetích osob, zejména nesmí zasahovat nedovoleným způsobem do cizích autorských práv osobnostních a musí si být plně vědom následků porušení ustanovení § 11 a následujících autorského zákona č. 121/2000 Sb., včetně možných trestněprávních důsledků vyplývajících z ustanovení § 152 trestního zákona č. 140/1961 Sb.

### **Licenční smlouva poskytovaná k výkonu práva užít školní dílo**

uzavřená mezi smluvními stranami:

### **1. Pan/paní**

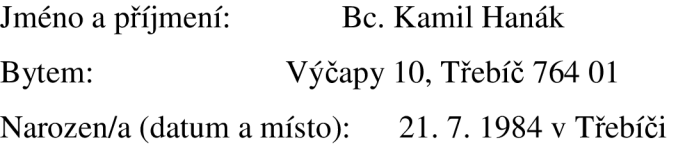

(dále jen "autor")

### 2. **Vysoké učení technické v Brně**

Fakulta elektrotechniky a komunikačních technologií se sídlem Údolní 244/53, 602 00 Brno jejímž jménem jedná na základě písemného pověření děkanem fakulty: Prof. Ing. Vladislav Musil, CSc. (dále jen "nabyvatel")

a

### **ČI. 1 Specifikace školního díla**

- 1. Předmětem této smlouvy je vysokoškolská kvalifikační práce (VŠKP):
	- $\Box$  disertační práce
	- S diplomová práce
	- $\Box$  bakalářská práce
	- jiná práce, jejíž druh je specifikován jako (dále jen VŠKP nebo dílo)

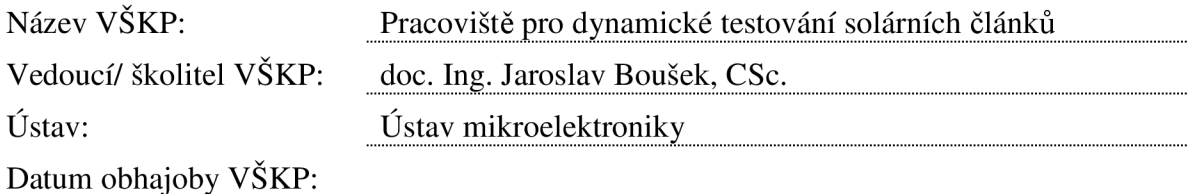

VŠKP odevzdal autor nabyvateli v:

- S tištěné formě počet exemplářů 2
- $\boxtimes$  elektronické formě počet exemplářů
- 2. Autor prohlašuje, že vytvořil samostatnou vlastní tvůrčí činností dílo shora popsané a specifikované. Autor dále prohlašuje, že při zpracovávání díla se sám nedostal do rozporu s autorským zákonem a předpisy souvisejícími a že je dílo dílem původním.
- 3. Dílo je chráněno jako dílo dle autorského zákona v platném znění.
- 4. Autor potvrzuje, že listinná a elektronická verze díla je identická.

### **Článek** 2 **Udělení licenčního oprávnění**

- 1. Autor touto smlouvou poskytuje nabyvateli oprávnění (licenci) k výkonu práva uvedené dílo nevýdělečně užít, archivovat a zpřístupnit ke studijním, výukovým a výzkumným účelům včetně pořizovaní výpisů, opisů a rozmnoženin.
- 2. Licence je poskytována celosvětově, pro celou dobu trvání autorských a majetkových práv k dílu.
- 3. Autor souhlasí se zveřejněním díla v databázi přístupné v mezinárodní síti
	- S ihned po uzavření této smlouvy
	- $\Box$  1 rok po uzavření této smlouvy
	- $\Box$  3 roky po uzavření této smlouvy
	- $\Box$  5 let po uzavření této smlouvy
	- $\Box$  10 let po uzavření této smlouvy
	- (z důvodu utajení v něm obsažených informací)
- 4. Nevýdělečné zveřejňování díla nabyvatelem v souladu s ustanovením § 47b zákona č. 111/ 1998 Sb., v platném znění, nevyžaduje licenci a nabyvatel je k němu povinen a oprávněn ze zákona.

### **Článek** 3 **Závěrečná ustanovení**

- 1. Smlouva je sepsána ve třech vyhotoveních s platností originálu, přičemž po jednom vyhotovení obdrží autor a nabyvatel, další vyhotovení je vloženo do VŠKP.
- 2. Vztahy mezi smluvními stranami vzniklé a neupravené touto smlouvou se řídí autorským zákonem, občanským zákoníkem, vysokoškolským zákonem, zákonem o archivnictví, v platném znění a popř. dalšími právními předpisy.
- 3. Licenční smlouva byla uzavřena na základě svobodné a pravé vůle smluvních stran, s plným porozuměním jejímu textu i důsledkům, nikoliv v tísni a za nápadně nevýhodných podmínek.
- 4. Licenční smlouva nabývá platnosti a účinnosti dnem jejího podpisu oběma smluvními stranami.

V Brně dne: 29. 5. 2009

Nabyvatel Autor

### Abstrakt:

Předkládaná práce se zabývá metodou pro testování fotovoltaických solárních článků pomocí přechodových dějů. Napětí na článku v propustném i v závěrném směru bylo řízeno pomocí proudových impulsů. Ze záznamu přechodových dějů pomocí digitálního osciloskopu lze snadno určit skutečnou hodnotu průrazného napětí článku a přesnou hodnotu sériového odporu článku. Porovnáním časových konstant určených z časové odezvy článku na budící impulsy v propustném směru lze odhadnout dobu života minoritních nosičů v objemu polovodiče.

### Abstract:

This work deals with method for characterization of photovoltaic solar cells based on evaluation of solar cell response to fast transients. The voltage of the cell in both forward and reverse polarisation was controlled by current pulse exciting. Real reverse breakdown voltage and exact value of serial resistance of the cell can be obtained easily by evaluation of the transient curves recorded by digital osciloscope. By negotiation of the time constants of the cell response to excitation in forward polarisation the lifetime of minority carriers in semiconductor bulk can be estimated.

Klíčová slova:

l.

Fotovoltaický článek, bariérová kapacita, difuzní kapacita, sériový a paralelní odpor solárního článku, doba života minoritních nosičů, snižující měnič

### Keywords:

Photovoltaic cells, barrier capacity, diffusion capacity, serial and parallel resistance of solar cells, minority carrier lifetime, step-down converter

### Bibliografická citace díla:

HANÁK, K. *Pracoviště pro dynamické testování solárních článků.* Brno: Vysoké učení technické v Brně, Fakulta elektrotechniky a komunikačních technologií, 2009. 56 s. Vedoucí diplomové práce doc. Ing. Jaroslav Boušek, CSc.

### Prohlášení autora o původnosti díla:

Prohlašuji, že jsem tuto vysokoškolskou kvalifikační práci vypracoval samostatně pod vedením vedoucího diplomové práce, s použitím odborné literatury a dalších informačních zdrojů, které jsou všechny citovány v práci a uvedeny v seznamu literatury. Jako autor uvedené diplomové práce dále prohlašuji, že v souvislosti s vytvořením této diplomové práce jsem neporušil autorská práva třetích osob, zejména jsem nezasáhl nedovoleným způsobem do cizích autorských práv osobnostních a jsem si plně vědom následků porušení ustanovení § 11a následujících autorského zákona č. 121/2000 Sb., včetně možných trestněprávních důsledků vyplývajících z ustanovení § 152 trestního zákona č. 140/1961 Sb.

V Brně dne 29. 5. 2009

### Poděkování:

Děkuji vedoucímu diplomové práce doc. Ing. Jaroslavu Bouškovi, CSc. za odborné vedení, ochotu a cenné připomínky při řešení této práce. Dále děkuji Ing. Mirku Zemánkovi za poskytnutou pomoc a odborné rady.

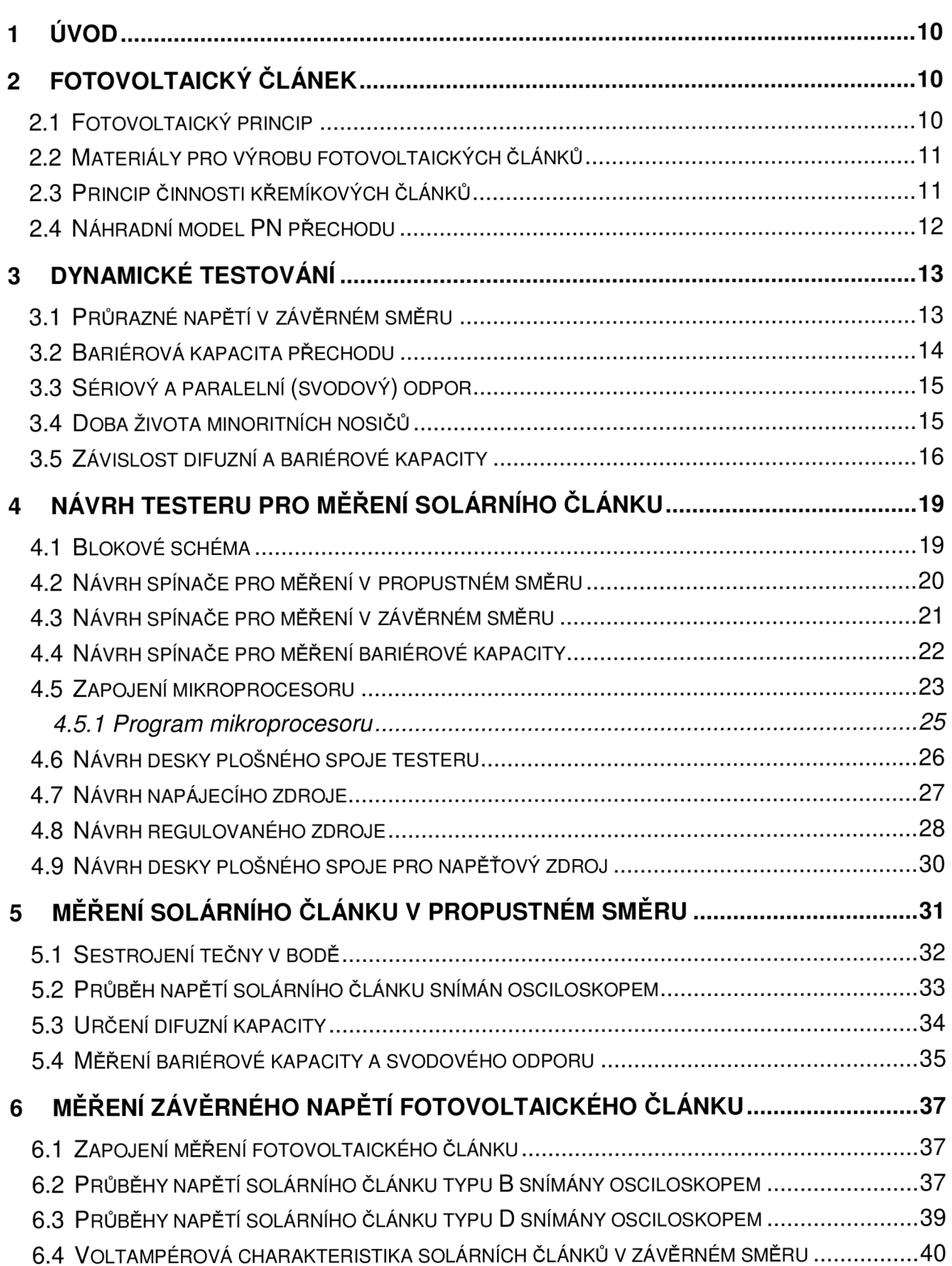

### **Obsah**

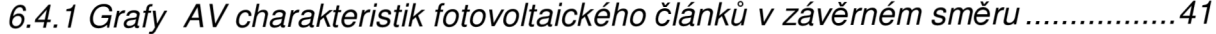

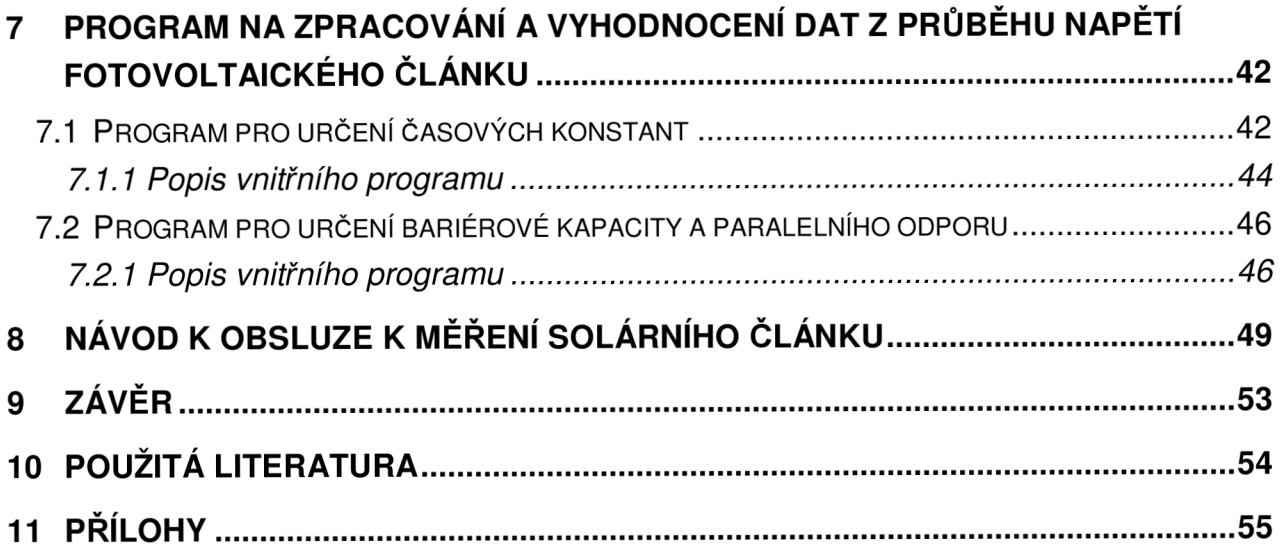

## **SEZNAM OBRÁZKŮ**

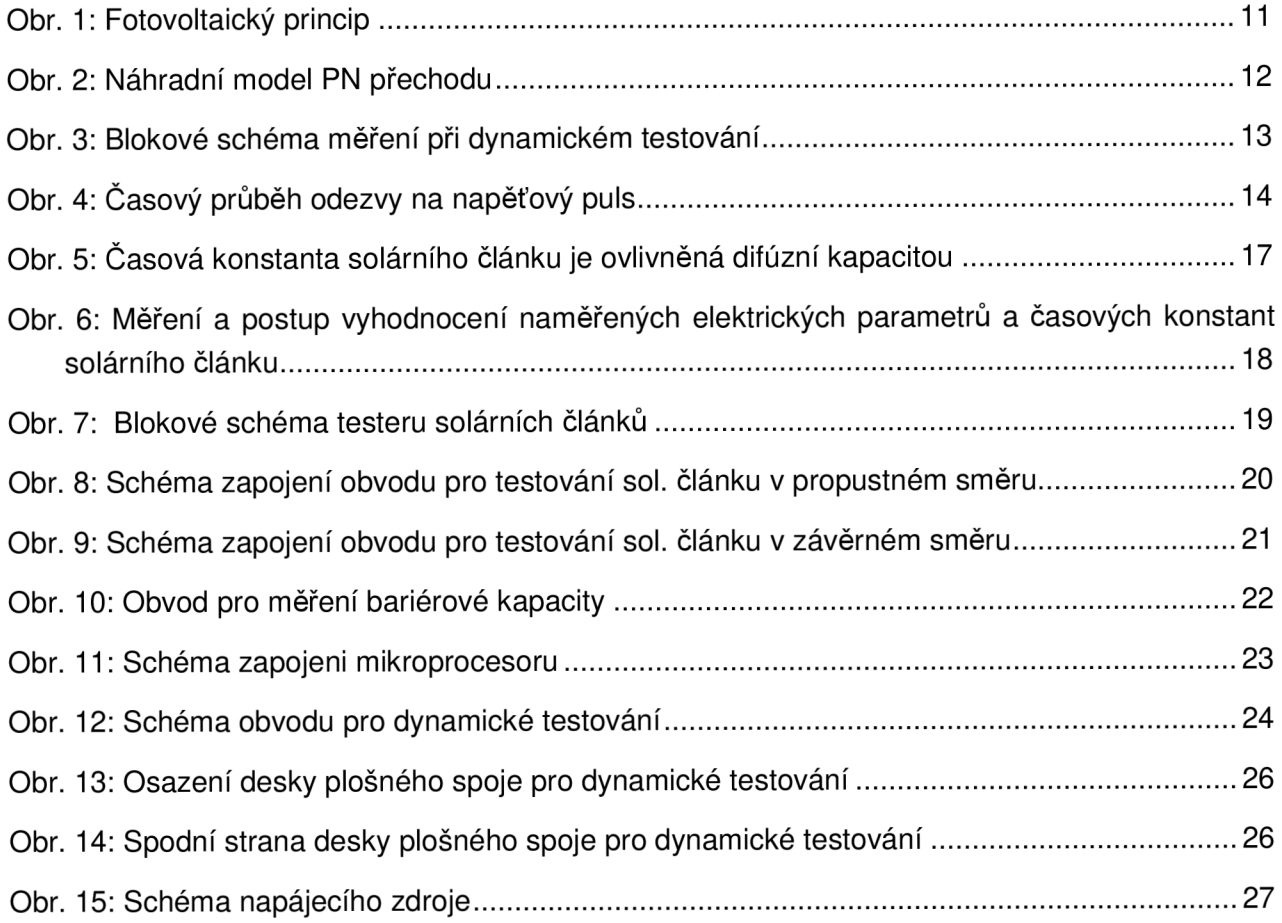

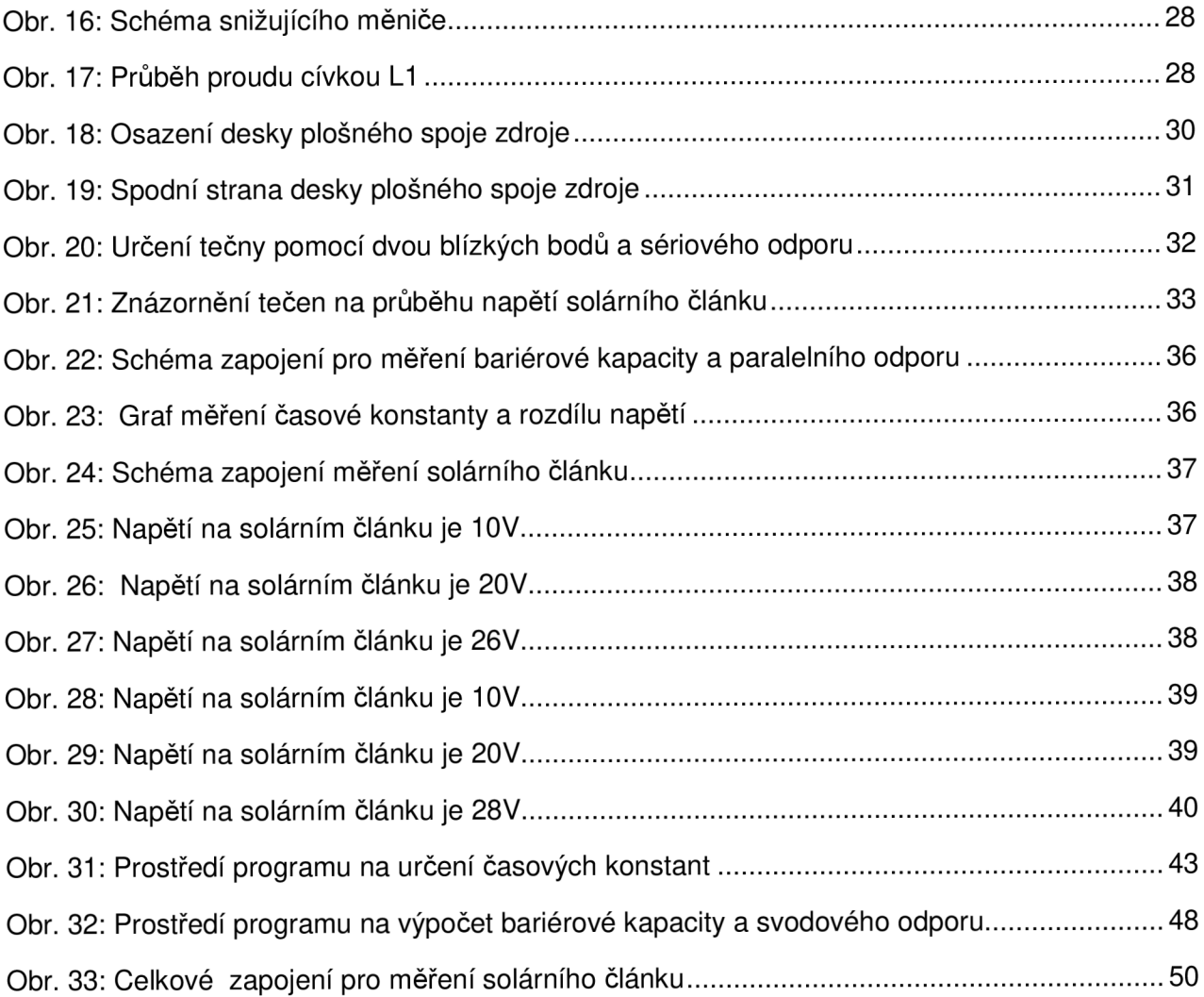

## **1 Úvod**

Využití solární energie pomocí fotovoltaických článků je další alternativou získání energie šetrnou k životnímu prostředí. Na území České republiky dopadá ročně cca 1500 hodin sluneční energie světla, což odpovídá zhruba 80 000 TWh energie. Oblast fotovoltaiky zažívá obrovský rozvoj. Díky zdokonalování technologie výroby fotovoltaických článků se zvyšuje jeho účinnost a snižuje cena. Účinnost solárních článků závisí ve velké míře na rekombinačních procesech, které jsou ovlivněny kvalitou výchozího materiálu, rozdělením dotujících příměsí a povrchovou pasivací.[9]

Dynamická metoda testování fotovoltaických článků, popsaná v této práci, využívá rychlých přechodových dějů na proudové (napěťové) impulsy pro určení náhradního modelu PN přechodu článku, pro měření parametrů projevujících se v propustném směru a závěrného napětí článku. Dynamickým testováním lze získat parametry, které pomohu vyhodnotit technologii výroby.

### **2 Fotovoltaický článek**

### *2.1 Fotovoltaický princip*

Přeměna sluneční energie na energii elektrickou je prováděna pomocí fotovoltaického jevu. Jakékoliv světelné záření se skládá z fotonu. Fotony jsou částice solární energie, dle různé vlnové délky daného světelného záření mají také různou energii. Z toho vyplývá, že energie fotonu je závislá na vlnové délce spektra světelného záření.

Pokud dopadne foton na fotovoltaický článek, mohou nastat tři případy reakce

- 1. Foton se odrazí.
- 2. Foton je pohlcen.
- 3. Foton projde skrze článek.

Z hlediska fotovoltaiky nás zajímají fotony, které jsou článkem pohlceny. Pouze tyto fotony uvolní záporné elektrony z atomu polovodičového materiálu. Po opuštění záporného elektronu zůstává díra, která má kladný náboj. Dochází ke generaci páru elektron – díra.

Dopadá - li nyní na fotovoltaický článek světelný paprsek, uvolní světlo některé elektrony z krystalové mřížky polovodiče. Tyto volné elektrony a také vzniklé díry se elektrickým polem oddělí, takže v oblasti N vzniká přebytek elektronů, v oblasti P naopak vzniká přebytek děr, tedy "nedostatek" elektronů. Po propojení obou stran článku se přebytek a nedostatek elektronů v obou částech přechodu začne vyrovnávat – teče elektrický proud. Velikost vygenerovaného proudu závisí na intenzitě osvětlení článku.

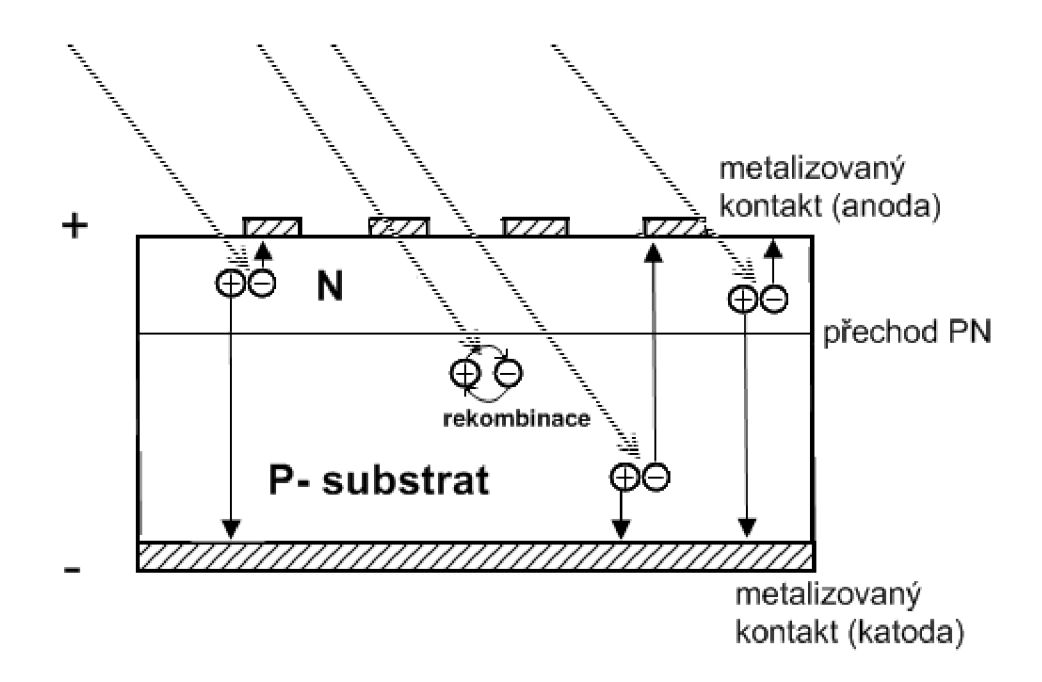

**Obr. 1** : Fotovoltaický princip

### *2.2 Materiály pro výrobu fotovoltaických článků*

Nejpoužívanějším materiálem pro výrobu solárních článků je křemík. Pří výrobě se rozlišují dva druhy křemíku: polykrystalický křemík – je vhodný pro solární články s nižším výkonem, výhodou je dobrá účinnost i při nižších hladinách osvětlení. Monokrystalický křemík má větší účinnost (výkonovou zatížitelnost). Dále se pak používá  $CdTe$ ,  $CuInSe<sub>2</sub>$ a CuGaSe<sub>2</sub>.

### *2.3 Princip činnosti křemíkových článků*

Křemík má stejnou krystalovou strukturu jako diamant. Na rozdíl od diamantu není průhledný - absorbuje světlo o kratší vlnové délce než je zhruba 1 um, což odpovídá fotonům o energii větší než 1,12 eV (šířce zakázaného pásu). Ve spektru tato vlnová délka odpovídá části infračerveného, celému viditelnému spektru a ultrafialovému záření. U větší vlnové délky než infračervené záření (mikrovlny) k fotoelektrickému jevu nedojde, protože klesá hloubka vniku fotonů, vlivem nižší energie.

### *2.4 Náhradní model PN přechodu*

Fotovoltaický článek je v podstatě polovodičová dioda PN s velkou plochu  $(100 \text{ cm}^2)$ . Polovodičový PN přechod lze nahradit linearizovaným modelem (obr. 2).

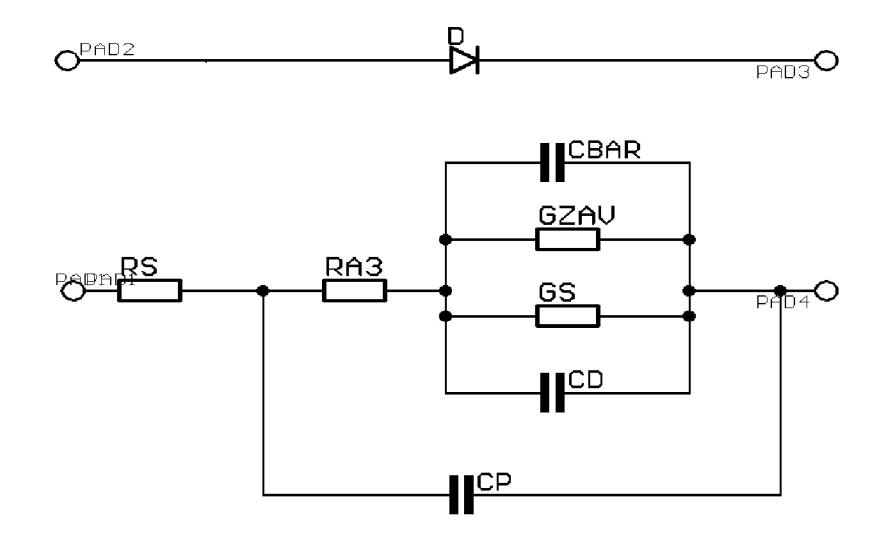

**Obr. 2:** Náhradní model PN přechodu

Obr. 2 popisuje Cbar bariérovou kapacitu, která je významná v závěrném směru, Gzav označuje velmi malou vodivost *pn* přechodu v závěrném směru. Cd je difúzni kapacita uplatňující se v propustném směru a  $\mathbf{G}$ s, difúzní vodivost, v propustném směru. Symbolem  $\mathbf{R}s$ je označen sériový odpor pn přechodu tvořený polovodičovým materiálem mimo vlastní oblast přechodu, **Rs** je tedy odpor přívodů a kontaktů. Tato veličina se stává velmi významnou při vysokých frekvencích. Poslední veličinou, kterou musíme v náhradním modelu *pn* přechodu zohlednit je parazitní kapacita pouzdra a přívodů Cp.

### **3 Dynamické testování**

Kvalita technologického kroků při zpracování a výchozí materiál má výrazný vliv na veličiny uvedené v náhradním modelu PN přechodu a určuje dosažitelnou účinnost fotovoltaických článků. Pomocí přechodových jevů solárního článku se velmi snadno zjistí doba života minoritních nosičů, sériový a paralelní (svodový) odpor, bariérová kapacita, šířka přechodu, difuzní kapacita, průrazné napětí a lavinové vlastnosti. Znalost těchto parametrů může být užitečná při vyhodnocení výrobní technologie.

Třídění solárního článku dle kvality je pro účinnost v zapojení s více solárních článků, např. solární panel, velmi důležité. Článek s horší účinností než ostatní degraduje celou soustavu spojených solárních článků. Proto je dobré spojovat solární články s podobnými vlastnostmi.

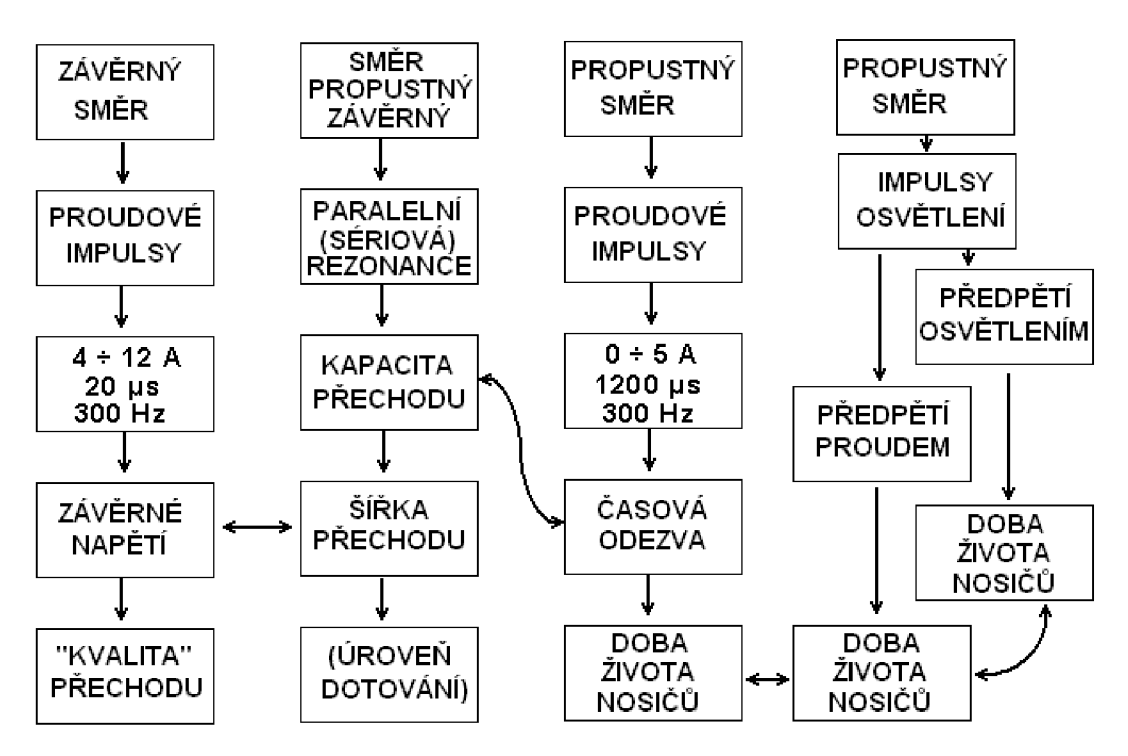

**Obr. 3:** Blokové schéma měření při dynamickém testování [3]

#### *3.1 Průrazné napětí v závěrném směru*

Napětí, při kterém dojde v závěrném směru k nárůstu proudu. U každého solárního článku bývá tato hodnota napětí, kdy dojde k průrazu, různá. Průrazné napětí je závislé na depletiční vrstvě. Rozložení průrazu po celém polovodičovém přechodu je dán rozdělením příměsí a geometrii přechodu. U solárních článků jsou však obvykle defekty, které ovlivňují rozložení závěrného proudu a především způsobují jeho značné zvýšení. Pro stanovení limitaci napětí je třeba poměrně velkého proudu (pro solární článek s rozměry  $100x100$  mm<sup>2</sup> více jak 10 A). Při tak velkém závěrném proudu může dojít k tepelnému průrazu, a tím i k destrukci. Pokud je ale použit proudový puls s dostatečně krátkou dobou, tepelné zatížení se velmi sníží. Pro měření je třeba impulzního zdroje se špičkovým proudem až 15 A a maximální napětí až 50 V.

Solární článek se zapojí v závěrném směru. Puls musí být dostatečně krátký, aby nedošlo k trvalému tepelnému průrazu vlivem proudu, který polovodičový přechod tepelně zatěžuje. U kvalitních článků dochází při měření tímto způsobem k ostrému omezení napětí na článku již při proudu několik ampér. U článků nižší kvality je omezení pozvolné. U velmi špatných článků nedochází k omezení ani při velkých proudech. Podle tvaru závislosti napětí na článku na vnuceném proudu je při měření kvalita přechodu označována písmeny v rozsahu  $A - F$ .

#### *3.2 Bariérová kapacita přechodu*

Bariérová kapacita přechodu se uplatňuje v závěrném směru a při nízkém napětí také v propustném směru, je tvořena RC článkem s paralelním a se sériovým odporem přechodu. [3]

Tato kapacita se určí pomocí napěťových impulsů v propustném směru. Napěťový puls pro určení hodnoty bariérové kapacity musí být řádově v desítkách milivoltů, aby časovou konstantu vybíjení neovlivňovala rekombinace minoritních nosičů náboje.

U fotovoltaických článku se substrátem typu P o rozměru 100 x 100 mm<sup>2</sup> a odporem 1 Qcm je při nulovém napětí na článku bariérová kapacita přibližně 5 uF. Z této kapacity lze stanovit také šířku depletiční vrstvy ( $\approx 200$  nm pro 1 $\Omega$ cm P-substrát Si).

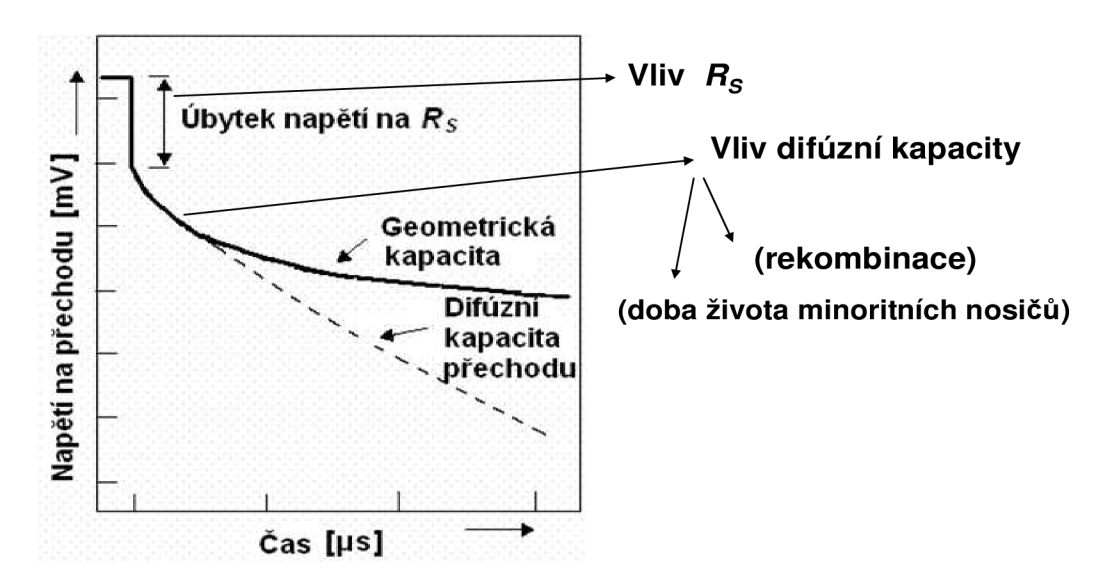

**Obr. 4:** Časový průběh odezvy na napěťový puls [3]

#### *3.3 Sériový a paralelní (svodový) odpor*

Na Obr. 4 je znázorněn časový průběh napěťové odezvy na sestupnou hranu impulzu přechodu polovodiče. Po vypnutí proudu se okamžitě projeví skok, který je roven úbytku napětí vlivem sériového odporu.

Velikost toho to odporu  $R<sub>S</sub>$  se zjistí ze vztahu

$$
R_s = \Delta U_0 / I_F \tag{1}
$$

kde, Δ*U<sub>0</sub> je* napěťový skok zobrazen na obr. 4. I<sub>F</sub> je proud vnucen do fotovoltaického článku. Pro rozměr článku 100 x 100mm<sup>2</sup> je hodnota odporu kolem 20m $\Omega$ . Následně se začne projevovat rekombinace nadbytečných nosičů spolu se svodovým odporem přechodu. Při poklesu napětí na určitou hranici (asi pod 400mV) dojde k mírnějšímu poklesu napětí na přechodu, začne se projevovat geometrická kapacita solárního článku.

U velmi kvalitních mono-Si článků je velikost svodového odporu obvykle výrazně větší než *RShR <sup>~</sup>* 100Q. Při zvýšení napětí v obou směrech svodový proud mírně roste a *Rsh* klesá. Přibližně stejné hodnoty poskytuje i určení měření *Rsho* z AV charakteristik za temna při nulovém předpětí a při velmi malém proudu.

#### *3.4 Doba života minoritních nosičů*

Pro určení doby života minoritních nosičů je třeba takové předpětí, aby časovou konstantu neovlivňovala geometrická kapacita spolu se svodovým odporem. Toto napětí bývá u křemíkových fotovoltaických článků větší než 400mV. Nastavení napětí na solárním článku se provede pomocí proudového zdroje. Přepětí na článku bývá více jak 650mV a proud tekoucí v propustném směru až 3 A.

Rekombinace probíhá pří vysoké koncentraci nosičů. Časová konstanta je určena především rekombinací elektronů v P- bázi, protože v proudu přechodem převažuje v tomto případě elektronová složka z  $N^+$  emitoru do P-báze. Vliv povrchové rekombinace v  $N^+$ emitoru je malý. Takto určená doba života tedy odpovídá spíše rekombinaci v objemu. To potvrzují i hodnoty naměřené z odezvy na proudové impulsy, které jsou u většiny článků v rozmezí -  $\tau \approx 60 - 80$  µs proti době odezvy  $\tau \approx 15$  - 20 µs z optických měření. [3]

Pokud je doba života minoritních nosičů dostatečně dlouhá, časová konstanta poklesu napětí je určena bariérovou kapacitou a paralelním odporem solárního článku. A při krátké době života minoritních nosičů je časová konstanta poklesu napětí určena jen rekombinací těchto nosičů.

Obdobný průběh lze naměřit pro každou diodu. Jen hodnota napětí, kde dochází ke změně časové konstanty, se liší. U rychlých diod, kde je koncentrace rekombinačních center vyšší, je doba poklesu v místě projevující se difuzní kapacity mnohem kratší. U vysokonapěťových diod je situace odlišná. Bod, kde začíná docházet ke změně časové konstanty, vzniká už v desítkách milivoltů. To je dáno širokým přechodem a nízkou hodnotou bariérové kapacity polovodičové součástky.

### *3.5 Závislost difuzní a bariérové kapacity*

Difúzni kapacita převažuje v propustném směru. Je způsobena změnou akumulovaného náboje minoritních nosičů injikovaných do kvazineutrálních oblastí diody při změně napětí. [4]

Závislost obou kapacit na technologii článku a provozních parametrech lze shrnout následujícím způsobem.

Difuzní kapacitu přechodu lze vyjádřit vztahem,

$$
C_D = \frac{dQ_{ap}}{dU} \approx \frac{I_D}{U_T} \tau_p \tag{2}
$$

kde *Qap* je náboj akumulovaných nosičů, *U* je napětí na přechodu polovodiče, / je vnucený proud,  $\tau_p$  je doba života minoritních nosičů a  $U_T$  je teplotní napětí, které při teplotě 300 K rovná 26mV a je vyjádřena jako

$$
U_T = \frac{k \cdot T}{q} \tag{3}
$$

Kde *T* je teplota polovodičového materiálu, *q* je elementární náboj a *k je* Boltzmannova konstanta  $(1,38.10^{23} \text{ J.K}^{-1})$ .

Ze vztahu (2) je zřejmé, že difuzní kapacita*<sup>C</sup><sup>D</sup>* závisí lineárně na době života nadbytečných minoritních nosičů a je přímo úměrná proudu *I<sup>D</sup>* protékajícímu diodou. Se vzrůstajícím napětím difúzni kapacita roste přibližně exponenciálně.

Velikost difúzní kapacity tedy dává informaci o době života minoritních nosičů  $\tau_p$ . Časová konstanta daná rekombinací nosičů je přitom tak malá, že svodový odpor  $R_{Sh}$  nemá na průběh přechodového děje prakticky žádný vliv.

Bariérová (geometrická) kapacita přechodu je vyjádřena vztahem

$$
C_{j} = \mathcal{E}A \left[ \frac{q}{2\mathcal{E}(U_{D} - U)(N_{A} + N_{D})} \right]^{1/2} = \mathcal{E}A \left[ \frac{q}{2\mathcal{E}(U_{D} - U)} \frac{1}{N_{A}} \right]^{1/2}, \quad (4)
$$

kde  $\mathcal E$  je permitivita polovodiče, A představuje plocha přechodu, N<sub>D</sub> a N<sub>A</sub> je koncentrace příměsí, q je elementární náboj, **U<sup>D</sup>** představuje difúzni napětí a **U** vnější napětí na přechodu.

Pro *N<sub>D</sub>* >> *N<sub>A</sub>* závisí velikost bariérové kapacity pouze na velikosti koncentrace příměsí *(NA)* **V** P-bázi. Tato situace je obvyklá struktura u krystalických Si článků.

Závislost bariérové a difuzní kapacity na přiloženém napětí je znázorněna na obr. 5. Na obrázku je vyznačeno napětí **UDJ**, kdy velikost bariérové a difuzní kapacity se rovná, a je dané šířkou přechodu. Se vzrůstajícím napětím pak velikost difuzní kapacity převažuje. Bariérová kapacita je velká, protože fotovoltaický krystalický článek má poměrně úzký přechod vlivem velké koncentraci příměsí. Se vzrůstajícím napětím pak velikost difuzní kapacity převažuje. Relaxace potom není určena velikostí difúzni kapacity, ale rychlostí rekombinace nadbytečných nosičů akumulovaných v kvazineutrálních oblastech přechodu, to znamená jejich dobou života. Doba života se přitom může měnit v rozsahu několika řádů. [3]

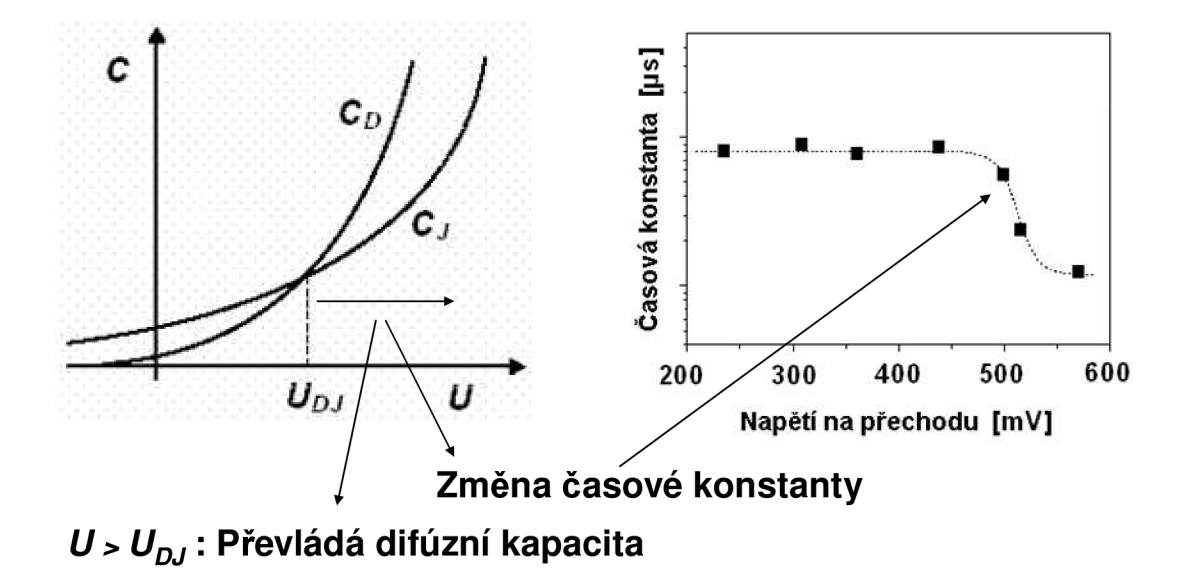

**Obr. 5:** Časová konstanta solárního článku je ovlivněná difúzni kapacitou [3]

Na obr. 6 je znázorněno měření a postup vyhodnocení elektrických parametrů solárního článku. Z průrazu závěrného napětí se může například určit šířka přechodu a tedy i bariérová kapacita a obráceně.

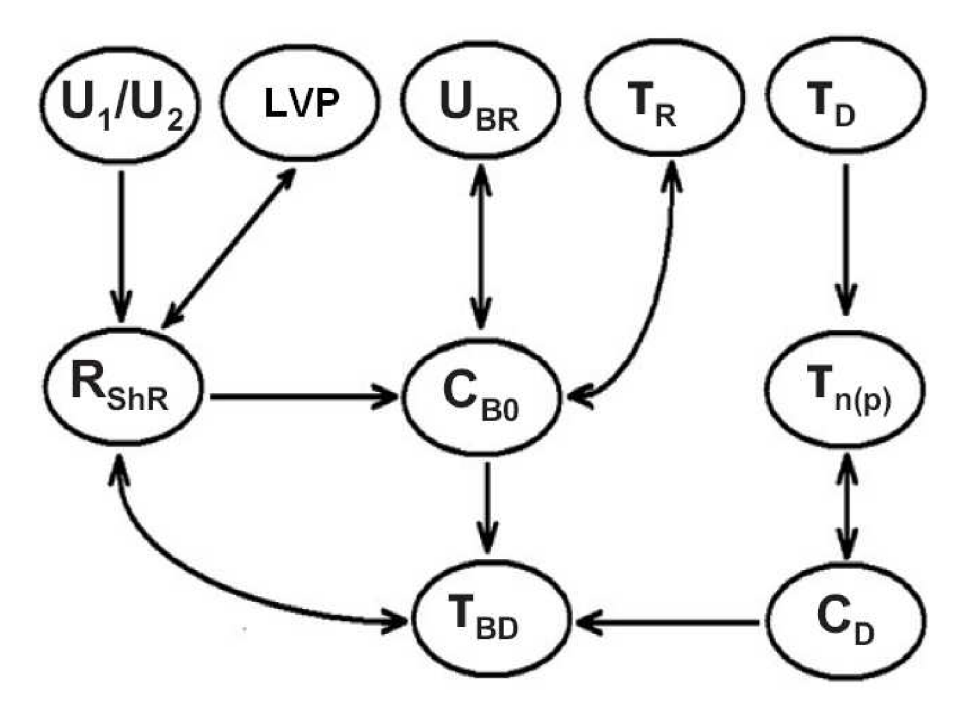

**Obr. 6:** Měření a postup vyhodnocení naměřených elektrických parametrů a časových konstant solárního článku

- $\tau_R$  [µs] Časová odezva článku při napětí  $U_F \approx 60$  mV (daná bariérovou kapacitou a  $C_{B0}$  a paralelním (svodovým) odporem *RshR)',*
- $R_{\textit{Sh0}}[\Omega]$  Paralelní (svodový) odpor při proudu  $I_F \approx 1 \text{mA}$  (odvozený z AV charakteristiky při nulovém předpětí);
- $R_{ShR} [\Omega]$  Paralelní (svodový) odpor určený z odezvy článku na buzení napěťovými impulsy;
- $R_S$ [mΩ] Sériový odpor určený z úbytku napětí v okamžiku vypnutí proudu  $I_F$ ;
- *CBO* **[UF**] Bariérová kapacita přechodu odvozená z odezvy článku na buzení napěťovými impulsy;
- $W_{B0}$  [ $\mu$ m] Šířka přechodu vypočtená z hodnoty bariérové kapacity přechodu  $C_{B0}$  [ $\mu$ F];
- $U_{Br}$ [V] Průrazné napětí;
- L VP Lavinové vlastnosti přechodu (A - **F) ;**
- *TD* **[US**] Časová konstanta spojená s difúzni kapacitou při napětí **UF** = 500 mV, je ovlivněná především dobou života minoritních elektronů  $\tau_n$  v P bázi;
- *\*BD* **[US**] Časová konstanta při napětí, kdy vliv difúzni a bariérové kapacity jsou rovny;

### **4 Návrh testeru pro měření solárního článku**

### *4.1 Blokové schéma*

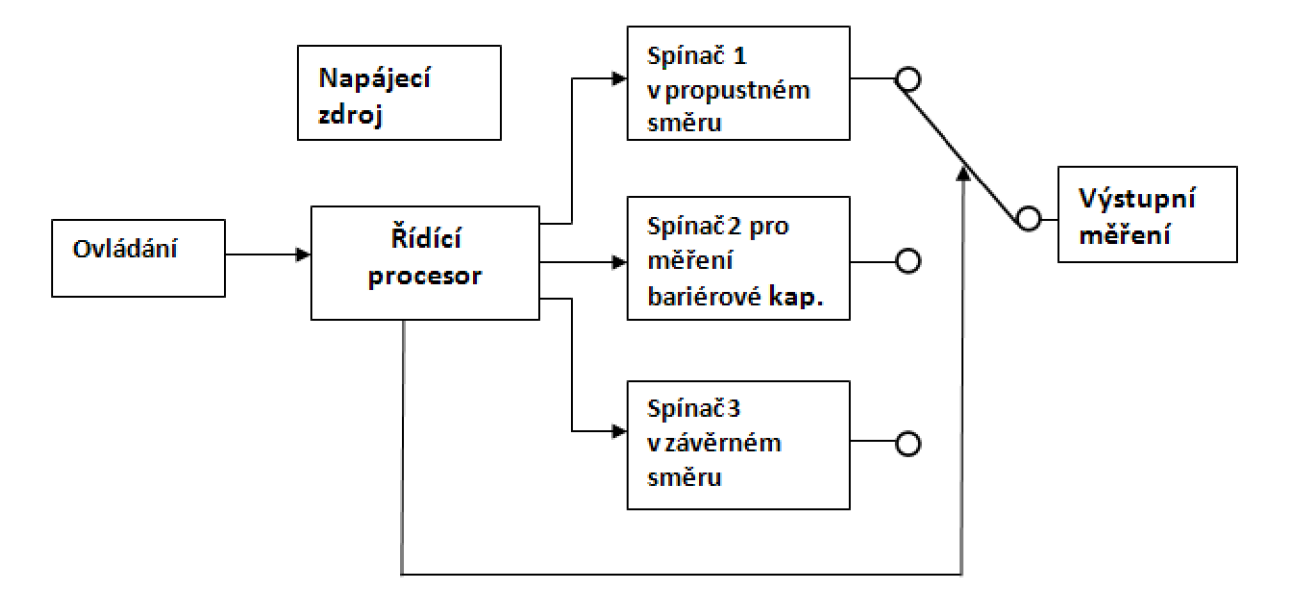

**Obr. 7:** Blokové schéma testeru solárních článků

Tester na měření solárního článku je znázorněn blokově na obr. 7. Blokové schéma se skládá ze sedmi bloků. Základním blokem je řídící µprocesor, který řídí a generuje impulsy pro spínače. Blokem ovládání volíme jednotlivá měření. Další tři bloky, které obsahují spínače, slouží pro spínání napětí na solární článek. Spínač 1 slouží pro měření doby života a spíná napětí na solární článek v propustném směru. Spínač 2 je určen pro měření bariérové kapacity a svodového (paralelního) odporu a přivádí na solární článek nízké napětí (60 mV). Spínač 3 slouží pro měření závěrného napětí, lavinové vlastnosti a spíná na článek napětí až 60V v závěrném směru. Blok napájecí zdroj obsahuje regulovatelný měnič v režimu step down pro spínač 1, dále regulovatelný proudový zdroj pro spínač 2 a napájení pro mikroprocesor, integrované obvody a další obvodové prvky. Blok výstupního měření není tak úplně součástí testeru, ale slouží pro měření a zpracování dat. Obsahuje osciloskopickou kartu, která převádí analogový průběh napětí na diskrétní hodnoty a ukládá do PC, kde se data pomoci příslušného softwaru zpracují a následně vyhodnotí.

#### *4.2 Návrh spínače pro měření v propustném směru*

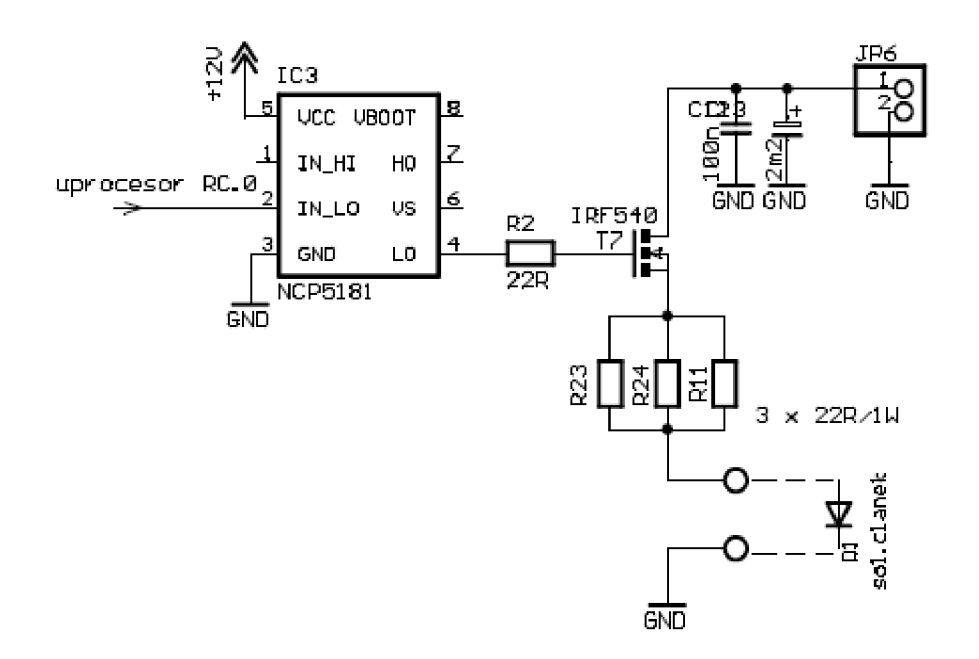

Obr. 8: Schéma zapojení obvodu pro testování sol. článku v propustném směru

Zapojení obvodu pro spínání napětí na solární článek (obr. 8) je velmi jednoduché, základní prvek obvodu tvoří tranzistor T7, který v sepnutém stavu přivádí napětí na solární článek. Tranzistor T7 je řízen přes obvod NCP5181 mikroprocesorem PIC16F630. Obvod NCP5181 slouží jen jako budič signálu, protože maximální proud z mikroprocesoru je 20 mA. Takový proud by nestačil pro rychlé vypnutí tranzistoru T7 a ovlivnil by průběh odezvy na solárním článku. Jako spínač je použit mosfetový tranzistor IRF540 s N kanálem, který má v sepnutém stavu nízký odpor 0.055  $\Omega$ , maximální proud I<sub>D</sub> 22 A, napětí U<sub>DS</sub> 100 V a vstupní kapacitu 870 pF. Proud potřebný pro rychlé sepnutí a vypnutí vyjádříme ze vztahu

$$
Q = I \cdot t = U \cdot C \tag{5}
$$

$$
I = \frac{U \cdot C}{t} = \frac{12V \cdot 820pF}{100ns} = 98,4mA
$$

kde *Q* je akumulovaný náboj, / je vybíjecí proud, *U* je napětí, na které se kondenzátor nabíjí, a *t* je doba sestupné hrany napěťového pulsu.

Kondenzátory C12 a C13 slouží k blokování šumu vytvářející se na přívodních kabelech.

#### *4.3 Návrh spínače pro měření v závěrném směru*

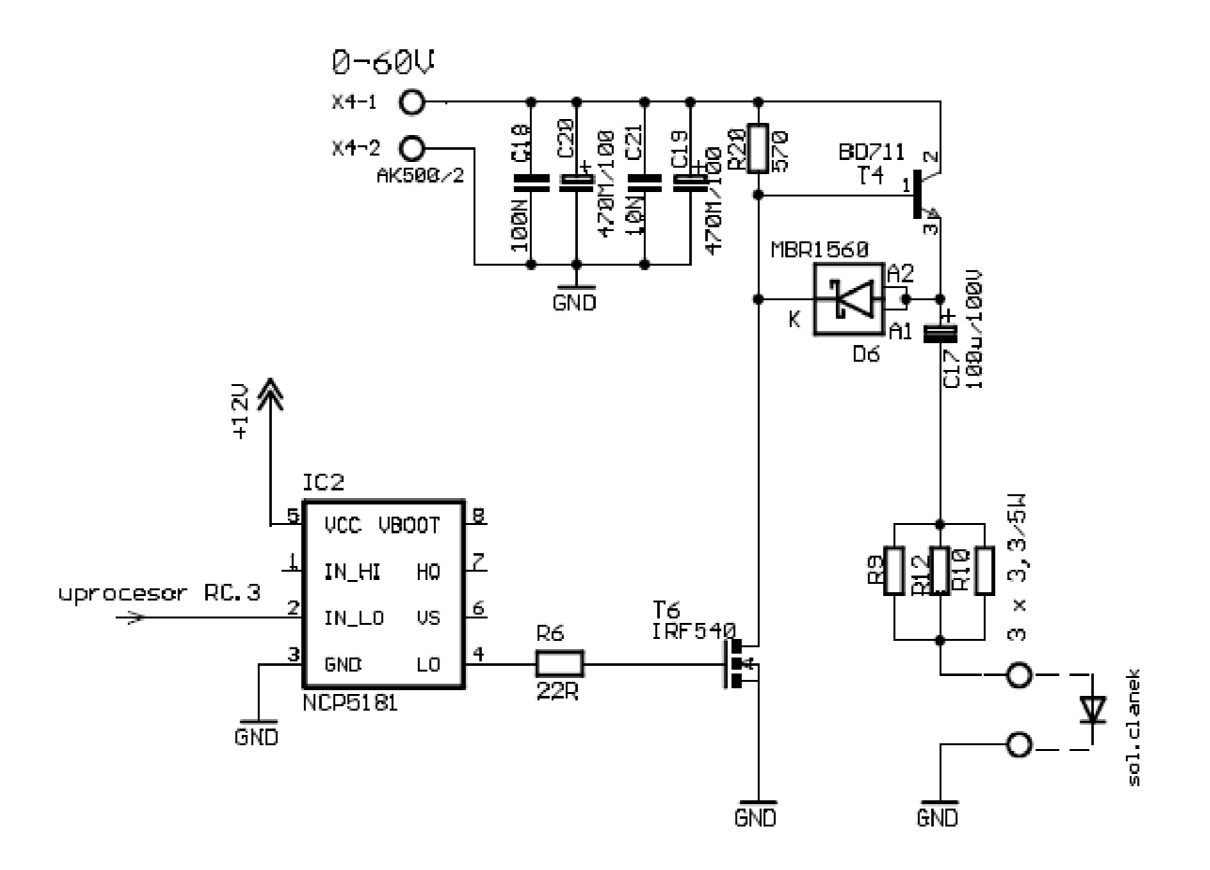

Obr. 9: Schéma zapojení obvodu pro testování sol. článku v závěrném směru

Pro testování článku v závěrném směru (schéma je znázorněno na obr.9) je použito externího zdroje. Zdroj musím vydat napětí až 60V s proudovým zatížením do 1,5 **A.** Napětí z externího regulovatelného zdroje se přivádí na kolektor tranzistoru T4, který při vypnutém spínacím tranzistoru T6 nabíjí kondenzátor C11. Jakmile tranzistor T6 sepne, tranzistor T4 zavře a kondenzátor C17 se začne vybíjet přes Schottkyho diodu D6 do solárního článku. Pro rychlé spínání se používá obvod NCP5181 stejně jako v zapojení pro testování v propustném směru. Na solárním článku v závěrném směru se měří závěrné napětí a pomocí paralelní kombinace odporů R9, R12 a R10 měříme úbytek napětí, který se následně přepočte na proud tekoucí solárním článkem. Špičkový proud je až 15**A,** predradný odpor musí mít velké výkonové zatížení, proto se používá paralelní kombinace tří odporů po pěti wattech. Solární článek vypadá vůči zemi jako by byl zapojen v propustném směru, ve skutečnosti ale proud teče opačným směrem, protože zdroj proudu vytváří vybíjející se kondenzátor C17.

#### *4.4 Návrh spínače pro měření bariérové kapacity*

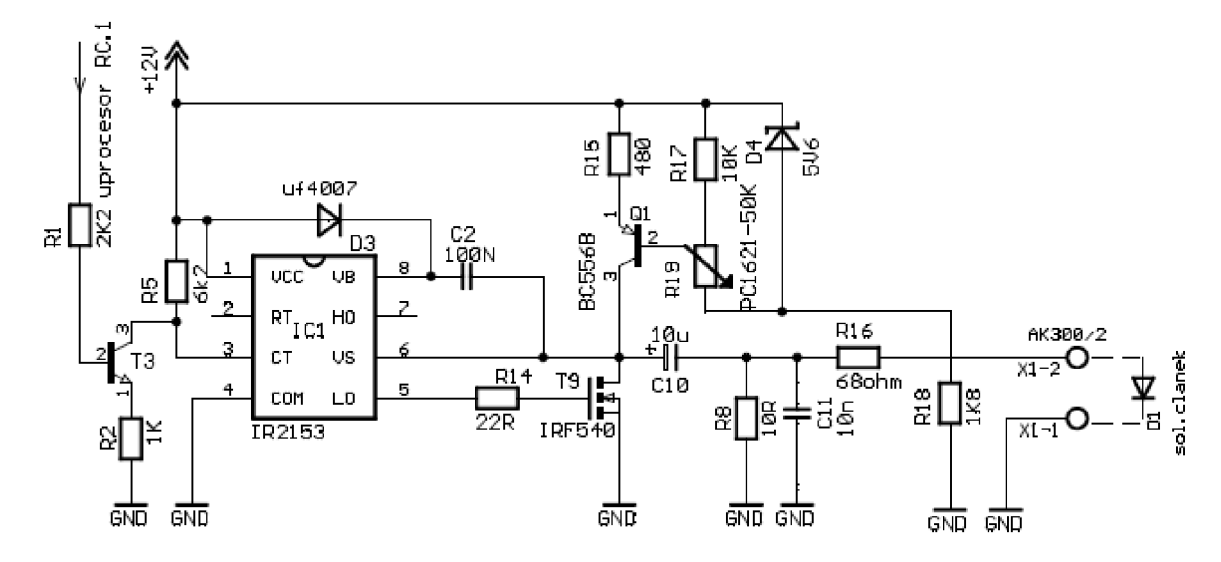

**Obr. 10:** Obvod pro měření bariérové kapacity

Pro měření bariérové kapacity je třeba velmi malého napětí, řádově v desítkách milivoltů. Malé napětí je vytvořeno pomocí zdroje konstantního proudu. Schéma obvodu je na obr. 10. Proudový zdroj je zatížen odporem 10 Q. Pokud není připojen solární článek, který by ovlivnil zatížení, proud tekoucí z proudového zdroje je přímo úměrný napětí na odporu R8, což je výstupní napětí. Při zapojení solárního článku, napětí na odporu R8 klesne. Potenciometrem R19, jenž reguluje výstupní proud zdroje, se nastaví napětí na fotovoltaickém článku 60 mV.

Jako zdroj konstantního proudu je použit jednoduchý obvod, který se skládá z tranzistoru Q l, Zenerovy diody D4 a z nastavovacích odporů. Proud lze spočítat podle vzorce

$$
I = \frac{V_{zener} + V_{be}}{R15} \quad , \tag{6}
$$

kde *VZener* je úbytek napětí na Zenerové diodě D4, napětí se může měnit pomocí děliče z odporů R17 a R19, *Vb* je napětí báze emitor tranzistoru Ql.

Aby bylo možné měřit časovou konstantu vybíjení bariérové kapacity, musí být na solárním článku pulzní napětí, k tomu slouží tranzistor T9. V sepnutém stavu tranzistor T9 vybíjí kapacitu solárního článku. Řídící pulz je generován mikroprocesorem a buzen pomocí obvodu IR2151.

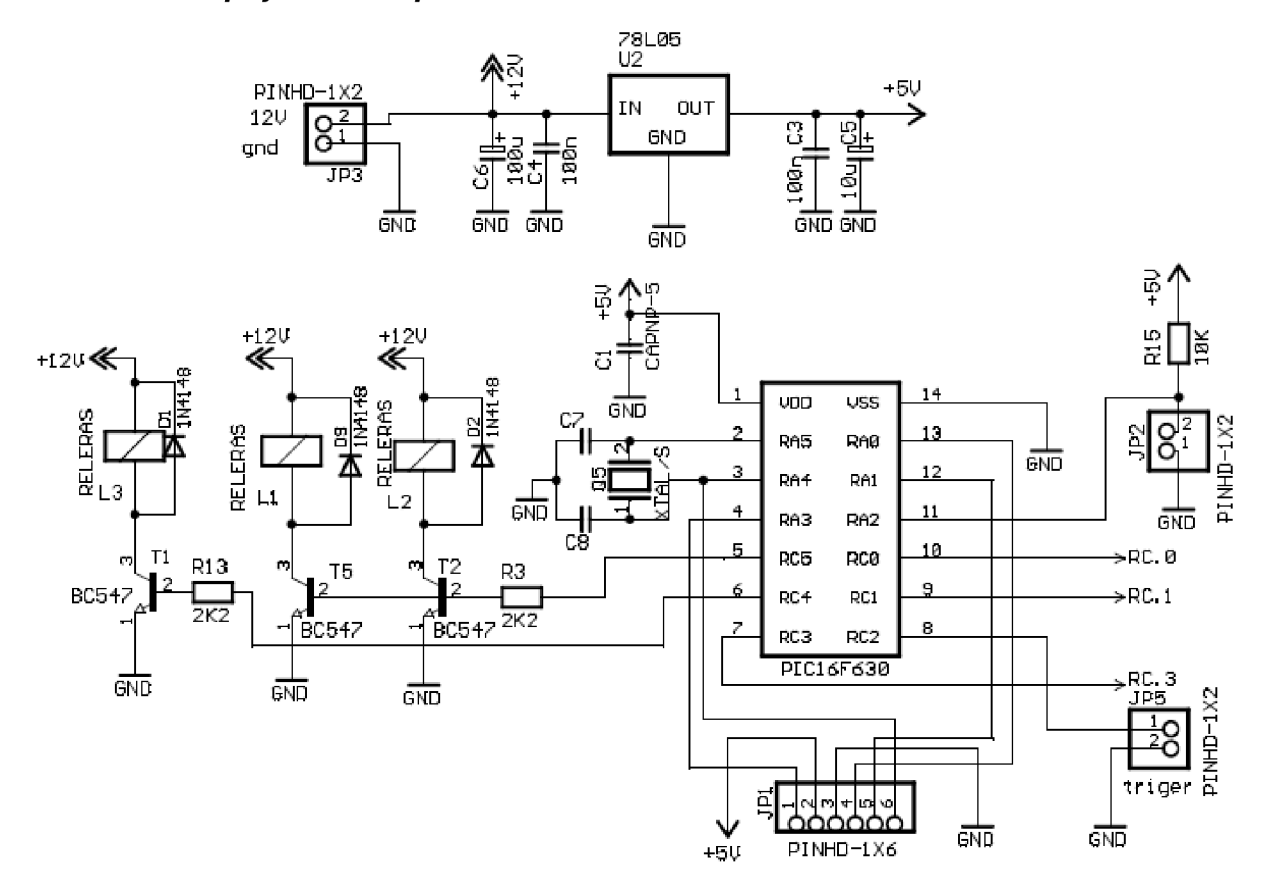

**Obr. 11:** Schéma zapojeni mikroprocesoru

Mikroprocesor slouží k přepínání jednotlivých měření solárního článku a ke generování impulsů pro spínače. Použit je typ PIC16F630, který má 14 vývodů, z toho 12 výstupu a vstupů. Mikroprocesor má dva čítače, TIMERO, který má 8 bitů a TIMER1 který může být až 16 bitový. Napájecí napětí od 2 V do 5,5 V a spotřeba proudu do 100 uA. Maximálni operační rychlost až 20MHz. Mikroprocesor dále obsahuje interní oscilátor s frekvencí 4 MHz.

Mód měření solárního článku (měření v propustném směru a měření v závěrném směru) se přepíná relé spínači, ovládané přes tranzistory Tl , T2 a T5. Vytvoření kontaktů pomocí relé se provede tak, že logická úroveň High z výstupu mikroprocesoru uvede tranzistor např. Tl do sepnutého stavu, cívkou v relé začne protékat proud, vytvoří se magnetické pole, které přepne polohu přepínače. Jakmile se změní logická úroveň výstupu mikroprocesoru na Low, tak poloha přepínače se vrátí zpět. K cívce je připojena paralelně v závěrném směru ochranná dioda, která zabraňuje průrazu řídícího tranzistoru.

Na vstup portu RA2 mikroprocesoru je zapojeno tlačítko, kterým se volí jednotlivá měření. Konektor JP1 je programovací a velmi zjednoduší přeprogramování mikroprocesoru. Konektor JP5 slouží pro externí trigrování osciloskopu při měření bariérové kapacity. Celkové zapojení testeru je na obr. 12.

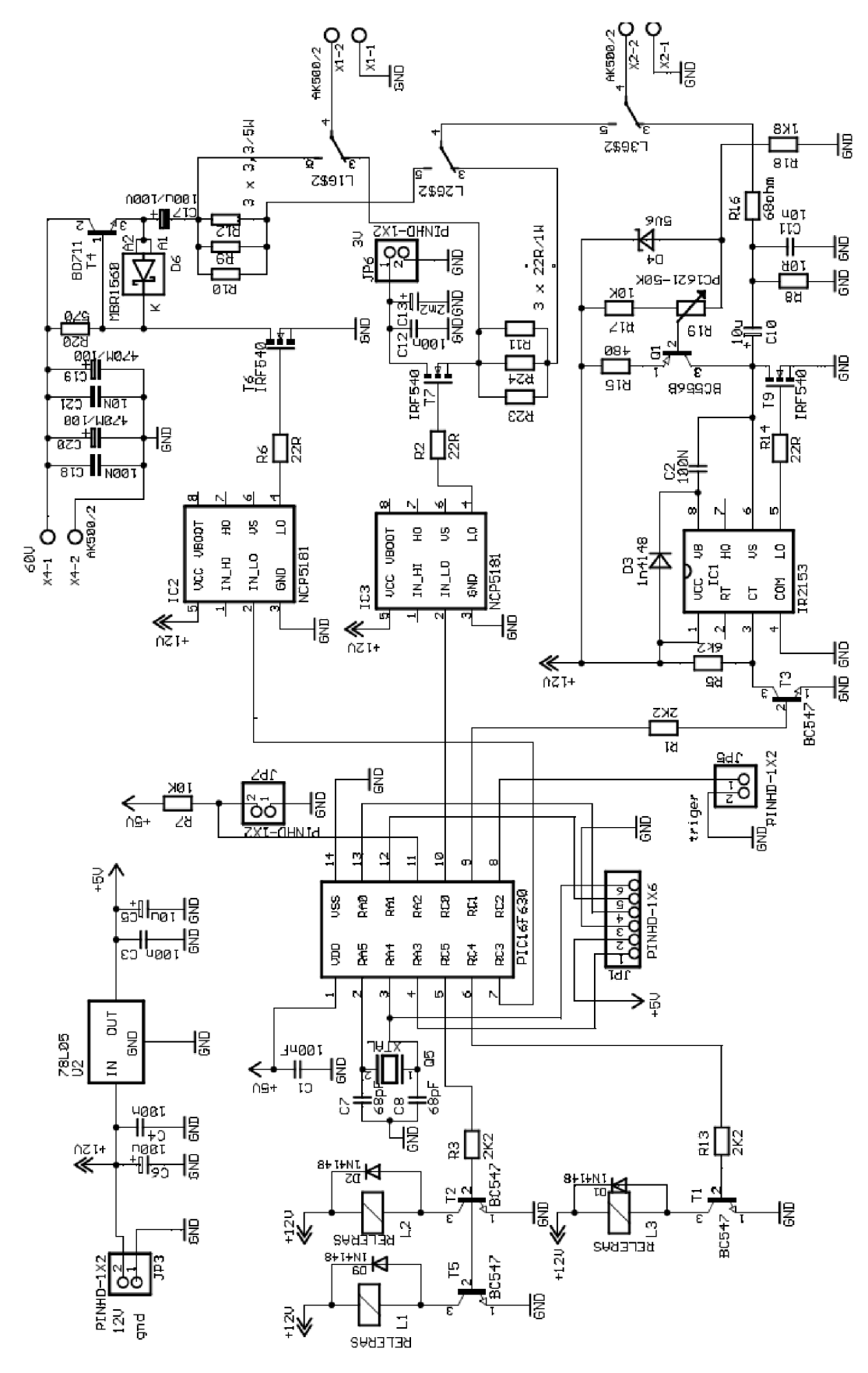

Obr. 12: Schéma obvodu pro dynamické testování

#### *4.5.1 Program mikroprocesoru*

Program byl napsán v jazyce C pomocí kompileru CC5X ve vývojovém prostředí MPLAB IDE. Program pracuje následovně.

Při zapnutí mikroprocesoru dojde k inicializaci, která zahrnuje nastavení interních hodin, povolení přerušení, nastavení bran na vstupní a výstupní a k vynulování všech výstupů tzn., že mikroprocesor nemá zvolen výstup ani frekvenci generovaného pulsu. V momentě, kdy dojde k přerušení programu, které vyvolá log 0. na portu RA2 pomocí tlačítka zapojeného podle schématu obr. 11, se zapíše do pomocné proměnné číslo 1 a pomocí příkazu While se vytvoří smyčka, ve které se generují pulsy na příslušném výstupu. Dojde k nastavení portů RC4 a RC5, která řídí stav relé spínačů.

Pulsy jsou vytvořeny tak, že se na výstupní port zapíše log.l. Následuje zpoždění, které definuje dobu v log. 1. Potom se na výstup portu zapíše log. 0 a zase následuje zpoždění.

Smyčka programu generování pulsu je znázorněna následovně

```
while (promena==1)
```

```
{
```
}

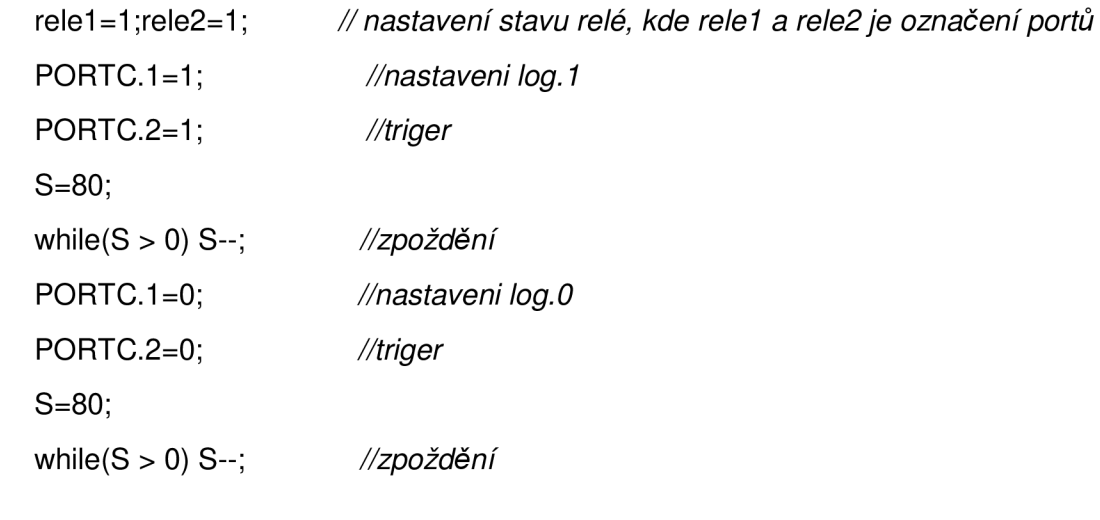

Stlačením tlačítka podruhé se v programu přerušení zvýší hodnota proměnné o 1 na číslo 2. Vybere se další smyčka odpovídající číslu 2 a začnou se generovat pulsy na portu RC2. Relé spínače se nastaví pro měření bariérové kapacity. Stlačením tlačítka potřetí se opět hodnota zvýší o 1. Generuje se puls na portu RC3, který ovládá spínač pro měření průrazného napětí na solárním článku v závěrném směru. Jakmile ale dojde k dalšímu stisknutí tlačítka, tzn., že hodnota proměnné bude větší jak 3, dojde k nastavení hodnoty proměnné na číslo 1 a vrátíme se na první nastavení generování pulsů.

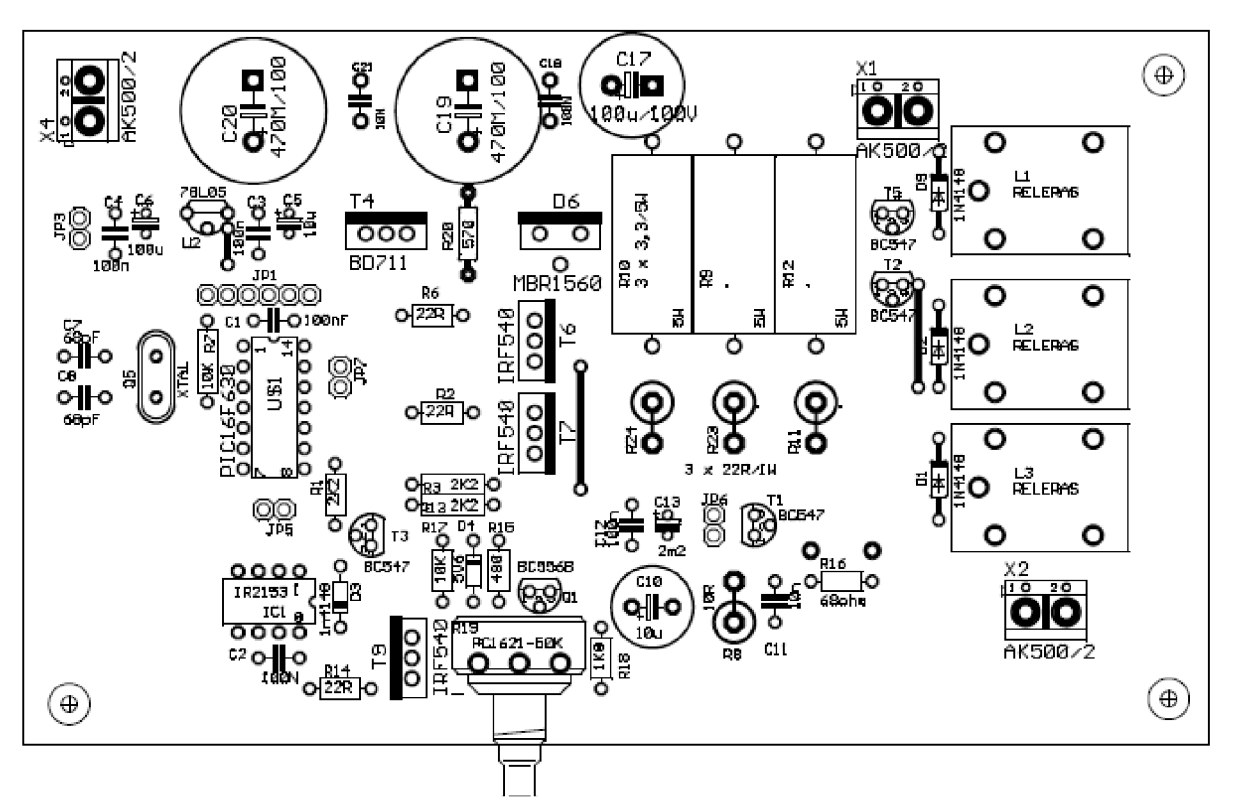

*4.6 Návrh desky plošného spoje testeru* 

Obr. 13: Osazení desky plošného spoje pro dynamické testování

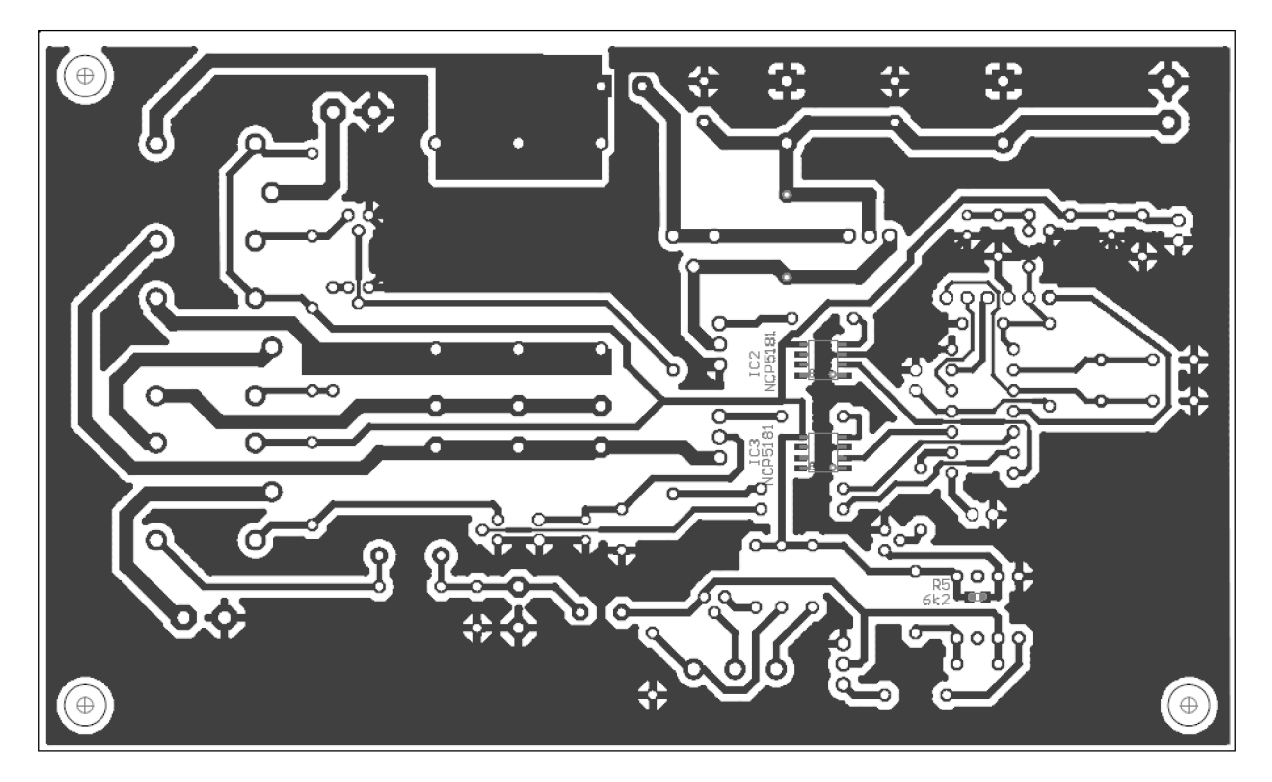

Obr. 14: Spodní strana desky plošného spoje pro dynamické testování

#### *4.7 Ná vrh napájecího zdroje*

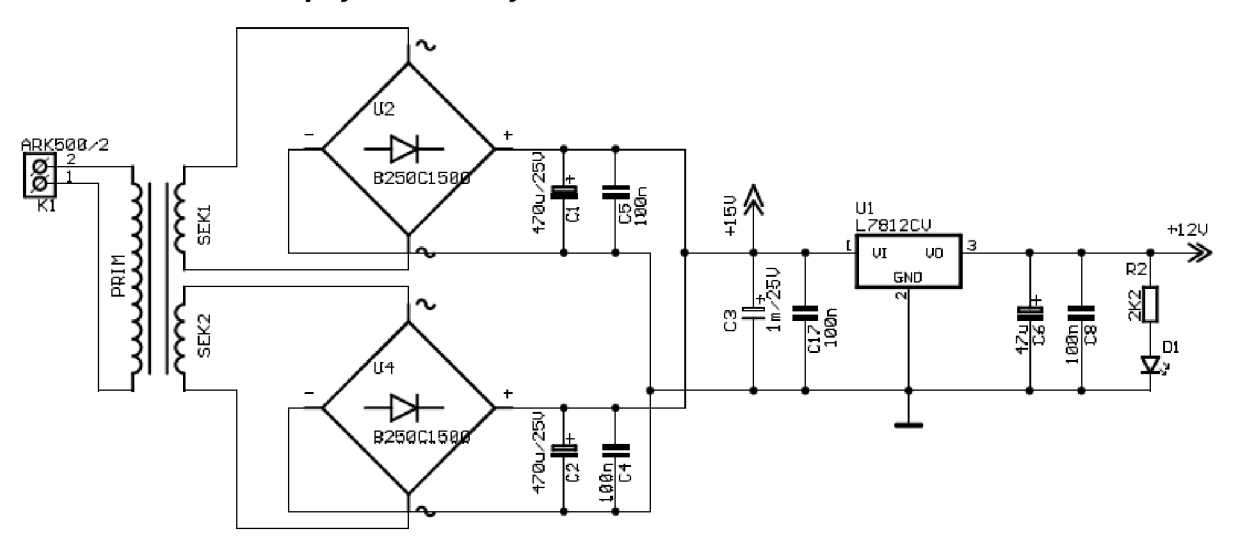

**Obr. 15:** Schéma napájecího zdroje

Na obr. 15 je schéma napájecího zdroje, které je také důležitou součásti testeru. Hlavním prvkem zdroje je transformátor, který má dvě sekundární vinutí po 12 voltech. Obě sekundární vinutí mají usměrňovači můstek a filtrační kondenzátor. Tyto zdroje jsou spojeny paralelně pro větší proudové zatížení. Integrovaný obvod L7812CV slouží pro stabilizaci výstupního napětí.

Zdroj má tedy dvě výstupní napětí, nestabilizované napětí 15 V pro napájení snižujícího měniče a stabilizované napětí pro napájení integrovaných obvodů a jiných součástek.

Při návrhu zdroje musíme počítat, že napětí sekundárního vinutí 12 V je v efektivní hodnotě a filtrační kondenzátor se nabíjí na maximální hodnotu. Dále nesmíme zapomenout na úbytky napětí usměrňovačích diod. Výpočet lze provést následovně,

$$
U_{\text{out}} = U_{\text{efek}} \cdot \sqrt{2} - 2U_D \tag{7}
$$

kde U<sub>out</sub> je napětí výstupu ze zdroje, U<sub>efek</sub> je efektivní hodnota napětí sekundárního vynutí transformátoru a  $U_D$  je úbytek na usměrňovacích diodách.

Zvlnění na výstupu zdroje ovlivňuje filtrační kondenzátor, čím větší je kapacita kondenzátoru, tím lépe se "vyhladí" výstupní napětí. Volba velikosti kapacity závisí také na odběru proudu.

Na výstupu stabilizovaného napětí je zapojena LED dioda, která indukuje zapnutí přístroje.

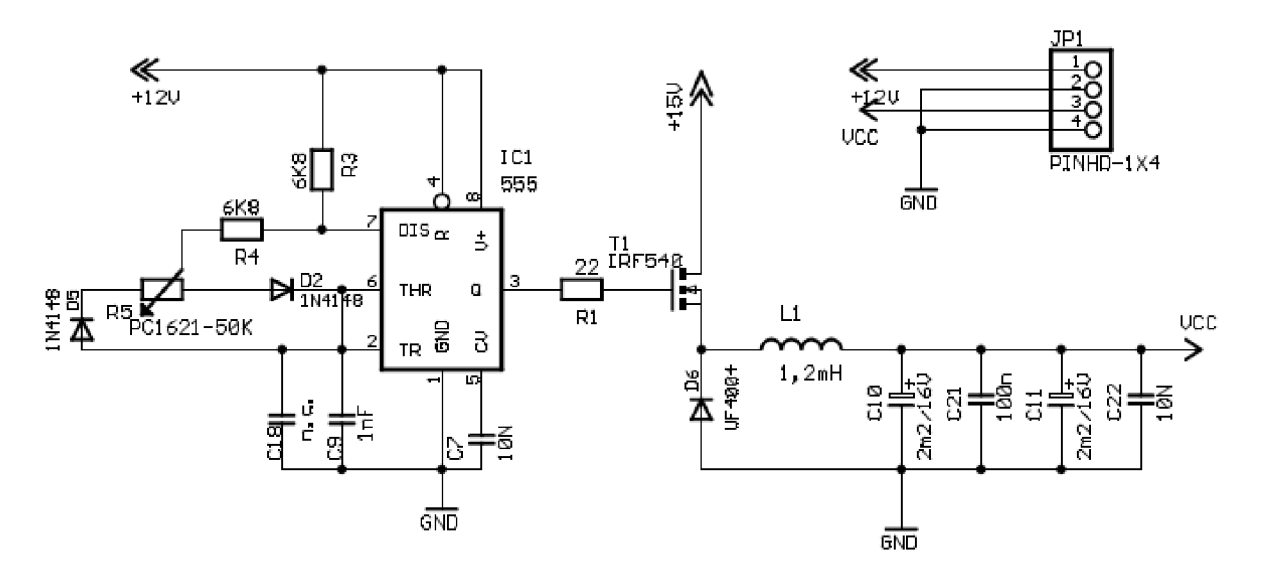

Obr. 16: Schéma snižujícího měniče

Jak je vidět na obr. 16, regulovatelný zdroj se skládá ze snižujícího měniče. Zapojení pracuje následujícím způsobem. Sepnutím tranzistoru TI se přes cívku LI nabíjí zatěžovací kondenzátor, na výstupu je napájecí napětí Ul . V okamžiku, kdy tranzistor vypne, začne se v cívce indukovat napětí opačné polarity. Proudový okruh cívky se pomocí rychlé diody D6 uzavírá a nabíjí zatěžovací kondenzátor. Pro snížení zvlnění výstupního napětí měniče, je třeba filtrovacího kondenzátoru s nízkým sériovým odporem. Proto se používá mnoha paralelních spojení elektrolytických kondenzátoru spolu se svitkovým kondenzátorem.

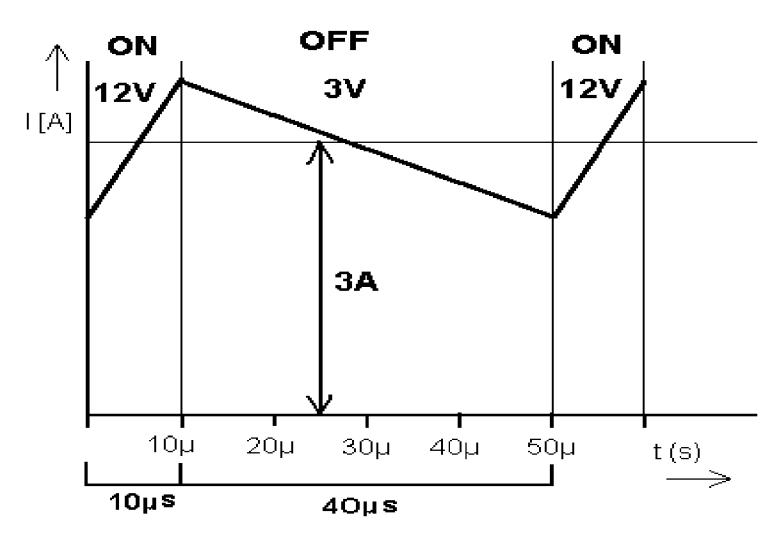

Obr. 17: Průběh proudu cívkou L1

Pro zdroj pulzů je použit známý obvod NE555. Obvod má mnoho výhod, mezi které patří velké proudové zatížení na výstupu až 200 mA, dále jednoduché zapojení, poměrně velký frekvenční rozsah a nízká cena. Obvod NE555 je zapojen tak, aby se potenciometrem P5 měnila pouze střída a kmitočet zůstal konstantní. Výpočet doby sepnutého stavu t<sub>1</sub> a vypnutém stavu *Í2* lze spočítat ze vzorce.

$$
t_1 = \ln 2 \cdot (R_3 + R_4 + P_5) \cdot C9 \tag{8}
$$

$$
t_2 = \ln 2 \cdot (R_4 + P_5) \cdot C9 \tag{9}
$$

Pomocí resetovacího vývodu č. 4 obvodu NE555 lze měnič vypnout, což je výhodné u měření bariérové kapacity, kde se může projevit i nízké zvlnění napětí z měniče.

Princip regulace snižujícího měniče spočívá ve změně střídy spínacího tranzistoru TI, podle vzorce

$$
U_2 = s \cdot U_1 \tag{10}
$$

kde  $U_1$  je vstupní napětí měniče,  $U_2$  výstupní napětí z měniče a s je střída spínání, které vypočítáme ze vztahu

$$
s = \frac{t_1}{T} \tag{11}
$$

kde  $t_1$  je do sepnutí, kterou spočítáme podle vztahu  $(8)$  a T je perioda spínání.

Zvlnění výstupního proudu AI se dá vyjádřit ze vztahu

$$
\Delta U \cdot \Delta t = L \cdot \Delta I \quad , \tag{12}
$$

kde AU je rozdíl vstupního a výstupního napětí, L je indukčnost tlumivky

$$
\Delta U = U_1 - U_2
$$

Ze vzorce (12) vyjádříme zvlnění proudu AI

$$
\Delta I = \frac{(U_1 - U_2)t_1}{L} = \frac{U_1(1 - s)sT}{L} = \frac{U_1(1 - s)s}{fL}
$$

Pro maximální zvlnění proudu platí vztah

$$
\Delta I_{\text{max}} = \frac{U_1}{4fL} \tag{13}
$$

Ze vztahu (13) plyne, že zvlnění výstupního proudu je nepřímo úměrná frekvenci spínání a velikosti indukce tlumivky, tzn. se zvyšujícím se kmitočtem a velikosti indukčnosti klesá. Pro zvolené proudové zvlnění určíme takovou frekvenci, aby indukčnost tlumivky nebyla zbytečně vysoká.

Například pro zvlnění 30 mA, při vstupním napětí 15 V a spínané frekvenci 10 KHz je indukčnost

$$
L = \frac{U_1}{4 \cdot f \cdot \Delta I} = \frac{15}{4 \cdot 10^4 \cdot 3 \cdot 10^{-2}} = 12,5 mT
$$

Pokud kmitočet spínání zvýšíme například na 60 KHz, bude pro stejné zvlnění indukčnost tlumivky měniče

$$
L = \frac{U_1}{4 \cdot f \cdot \Delta I} = \frac{15}{4 \cdot 6 \cdot 10^4 \cdot 3 \cdot 10^{-2}} = 2mT
$$

### *4.9 Návrh desky plošného spoje pro napěťový zdroj*

DPS (deska plošného spoje) byla navržena v návrhovém programu Eagle 3.55, který je poměrně starý, ale pro méně náročné návrhy dostačující.

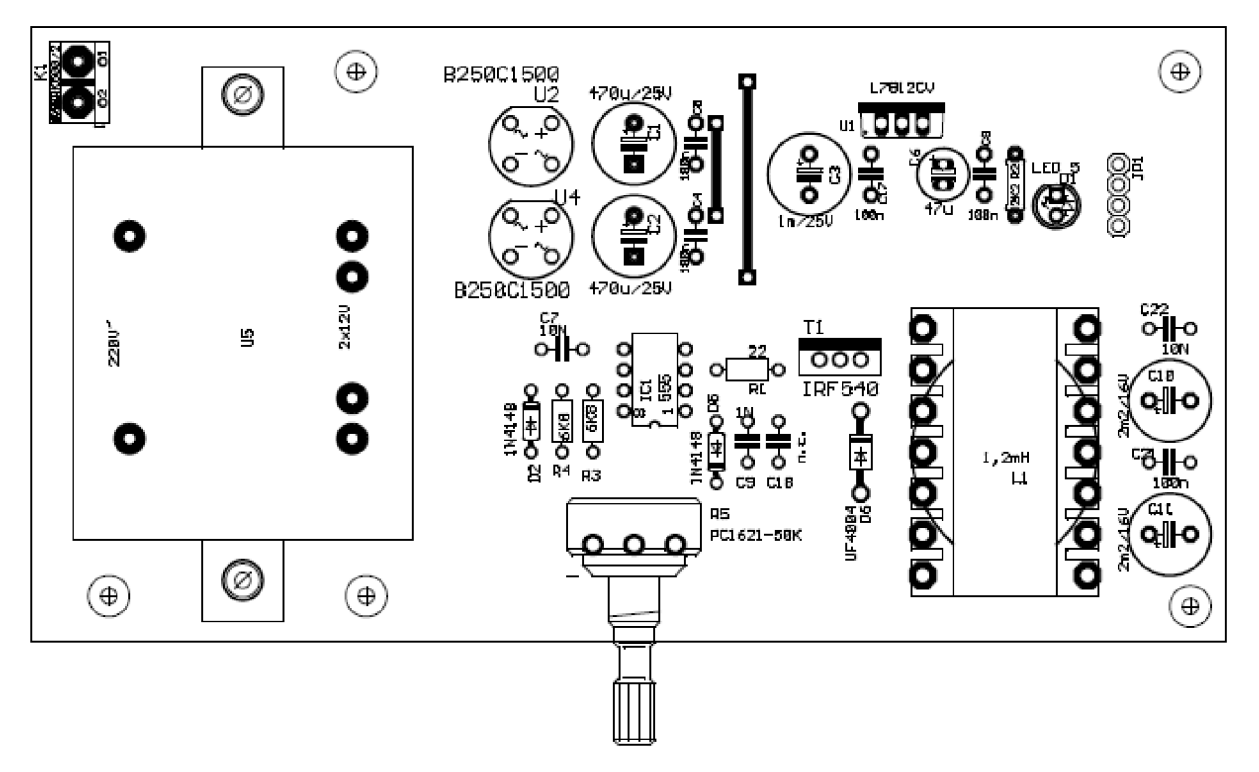

Obr. 18: Osazení desky plošného spoje zdroje

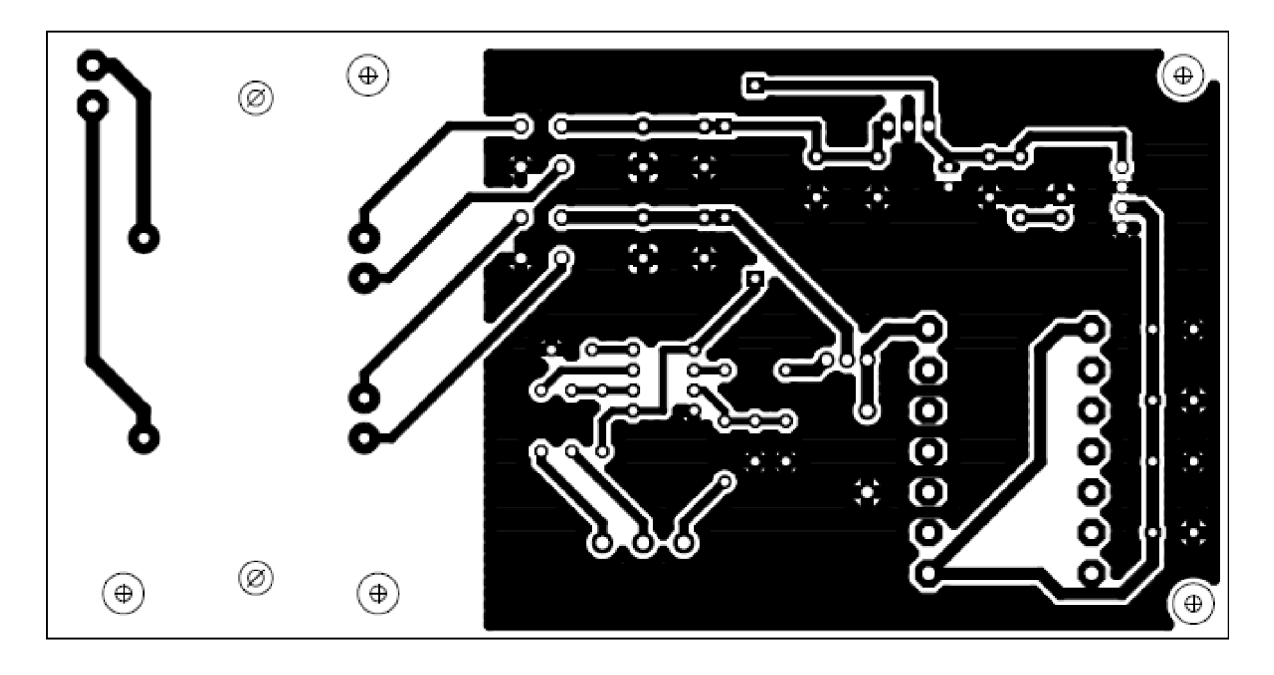

**Obr. 19:** Spodní strana desky plošného spoje zdroje

### **5 Měření solárního článku v propustném směru**

Fotovoltaický článek neboli solární článek, je v podstatě dioda s PN přechodem, která má velikou plochu 100 x 100 mm<sup>2</sup>. Náhradní model PN přechodu je tedy pro solární článek stejný. Při měření článku v propustném směru nás nejvíc zajímají hodnoty bariérové kapacity, difuzní kapacity a sériového odporu a doba života minoritních nosičů. Tyto veličiny znatelně ovlivňují odezvu na napěťový skok a můžeme je tedy poměrně snadno určit.

Sériový odpor článku určíme z napěťového skoku AUs (obr. 20) a vnuceném proudu ze vztahu (1).

Difuzní kapacita se projevuje u monokrystalických fotovoltaických článku od 400 mV do 550 mV. Pro určení kapacity je třeba znát časovou konstantu vybíjení, která se zjistí z napěťové odezvy na sestupnou hranu vstupního napětí. Znázorněno na obr. 20. Pro určení časové konstanty musíme vytvořit tečnu v daném bodě.

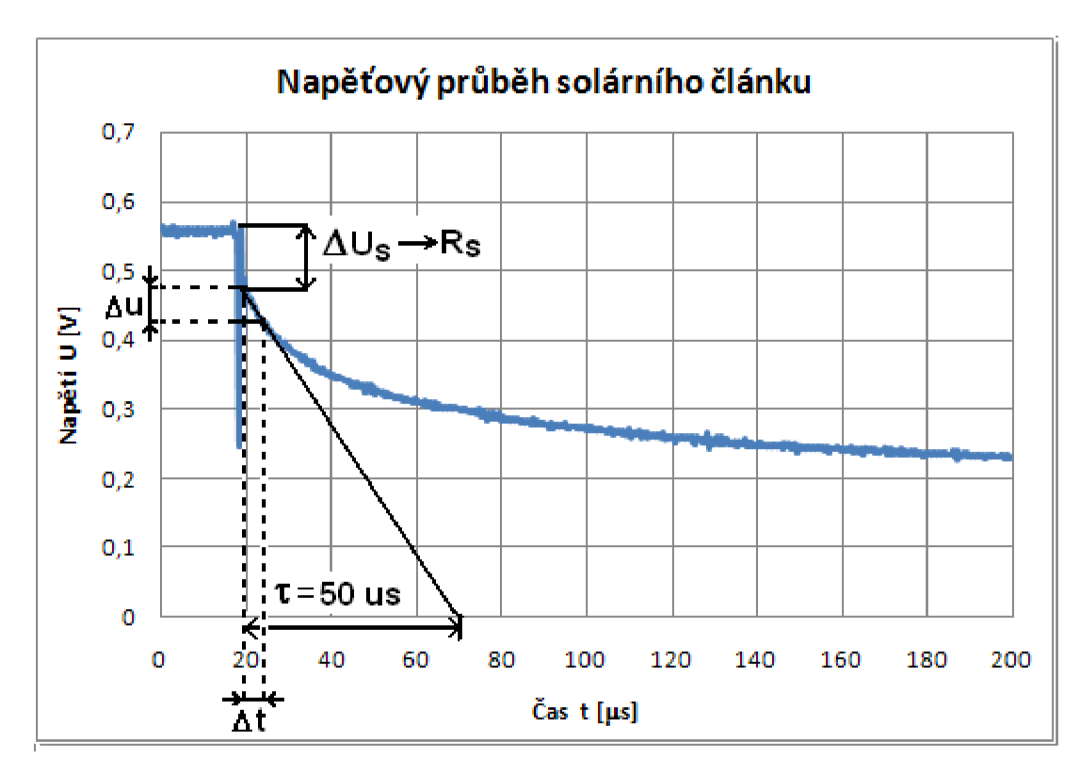

**Obr. 20:** Určení tečny pomocí dvou blízkých bodů a sériového odporu

### *5.1 Sestrojení tečny v bodě*

Je několik způsobů jak zjistit časovou konstantu x :

- 1) Tečna je sestrojena geometricky (např. pomocí rovné šablony přiložené přímo na displej osciloskopu). Metoda je velmi jednoduchá, přesnost kolem 5%. Nevýhodou je velká časová náročnost a subjektivní odezírání směrnici tečny.
- 2) Numerická metoda jelikož neznáme rovnici funkce, ale přímo číselné hodnoty průběhu, můžeme z rozdílu napětí a rozdílu času jak je naznačeno na obr. 19. určit časovou konstantu. Čím je zvolen menší rozdíl napěťových bodů, tím bude tečna přesnější, dobré je zvolit rozdíl kolem 5%.

Vzorec pro metodu tečen pro průběh funkce f(x):

$$
x_2 = x_1 - \frac{f(x_1)}{f'(x_1)}
$$
\n(14)

Zjednodušené numerické řešení pro zjištění časové konstanty:

$$
\tau = \frac{u_1 * \Delta t}{\Delta u} \qquad [\mu s] \tag{15}
$$

#### *5.2 Průběh napětí solárního článku snímán osciloskopem*

Průběh napětí na solárním článku v propustném směru se zvyšuje pomocí spínaného zdroje popsaného v kapitole 4.7. Napětí se zvyšuje až na 600 mV. Osciloskop je nastaven v ose Y na lOOmV na dílek a v ose X na 20us na dílek.

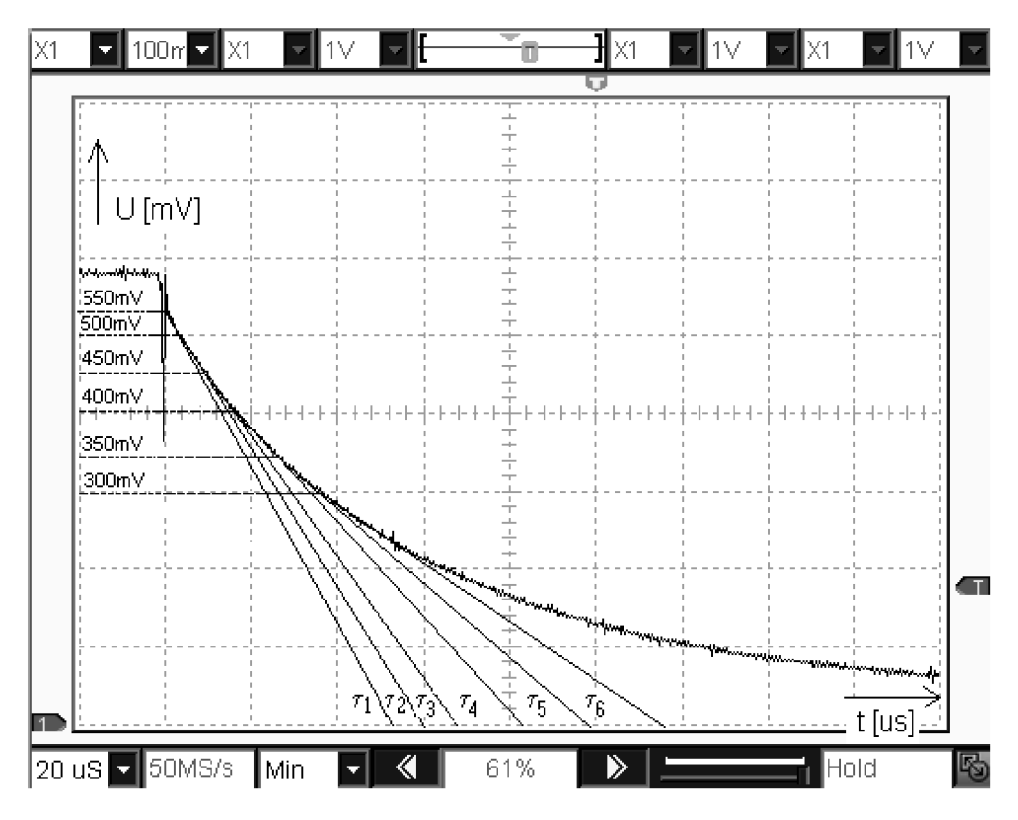

**Obr. 21** : Znázornění tečen na průběhu napětí solárního článku

Na obrázku č. 21 vidíme průběh napětí, jedná se o napěťovou odezvu solárního článku v propustném směru na impuls z testeru. Na průběhu nás zajímají časové konstanty. Se zvyšujícím se napětím se většinou časová konstanta zmenšuje, ale není tomu tak vždy. Pro zjištění časových konstant potřebujeme sestrojit tečny a to v bodech 300mV, 350mV, 400mV, 450mV, 500mV, 550mV. Tam, kde tečna protíná časovou osu, se odečte čas, jak je naznačeno na obr. 20. U napětí kolem 500mV se časová konstanta velmi přibližuje době života minoritních nosičů, proto ji můžeme snadno určit. Sestrojení tečny je popsáno v kapitole 5.1.

Poznámka: U některých fotovoltaických článků je možné, že i při maximální velikosti proudu zařízení napětí 550mV nedosáhneme.

#### *5.3 Určení difúzni kapacity*

Difúzni kapacita je způsobena změnou akumulovaného náboje minoritních nosičů vstřikovaných do kvazineutrálních oblastí přechodu při změně napětí. A je přímo úměrná vnucenému proudu, době života minoritních nosičů a nepřímo úměrná teplotnímu napětí. Teplotní napětí je závislé na teplotě, jinak jej nelze měnit. Co lze ale ovlivnit je proud tekoucí polovodičovým přechodem a dobu života. U rychlých spínacích diod bývá doba života v řádech nanosekund, nízká doba života je způsobena zabudováním rekombinačních center do polovodiče. U klasických fotovoltaických článků bývá doba života kolem 100 us, jsou ale články, které mohou mít dobu života 500 us.

Proud roste v PN přechodu v propustném směru exponenciálně. Velikost náboje je úměrná proudu, proto akumulace náboje roste také exponenciálně. Pří velkých proudech 3 A, může mít difuzní kapacita hodnotu o 3 řády vyšší než bariérová kapacita.

Pro určení difuzní kapacity se použije vzorce (2),

$$
\frac{C_D}{A} = \frac{I_D * \tau_P}{U_T} = \frac{0.5 * 120 \cdot 10^{-6}}{26 \cdot 10^{-3}} = 0.0023 F.m^{-2}
$$

Difuzní kapacita pro dobu života  $\tau = 120$  µs a proudové hustoty 0,5 A.m<sup>-2</sup> se rovná 2,3 mF.m<sup>-2</sup>, což je 230nF.cm<sup>-2</sup>.

Pokud se proudová hustota zvýší na 1 A.m $^{\text{-2}}$ , difuzní kapacita na stejném solárním článku je pak 460nF.cm $^{-2}$ .

$$
C_D = \frac{I_D * \tau_P}{U_T} = \frac{1 * 120 \cdot 10^{-6}}{26 \cdot 10^{-3}} = 0,0046F.m^{-2} = 460nF.cm^{-2}
$$

Při zvýšení plošné hustoty proudu na 3 A.m<sup>-2</sup> dojde k nárůstu kapacity na 1,4 µF.cm<sup>-2</sup>.

$$
C_D = \frac{I_D * \tau_P}{U_T} = \frac{3 * 120 \cdot 10^{-6}}{26 \cdot 10^{-3}} = 0.0138 F.m^{-2} = 1.4 \,\mu F.cm^{-2}
$$

Pro článek s plochou 100 cm<sup>2</sup> je tedy při tomto proudu difuzní kapacita přibližně 140 mikrofaradů.

Hodnota bariérové kapacity naměřená při nízkém napětí  $(U \approx 0 V)$  bývá kolem 5 mikrofaradů. Bariérovou kapacitu lze spočítat ze vztahu (4):

$$
C_j = \varepsilon_o \cdot \varepsilon_r \cdot A \sqrt{\frac{q \cdot N_a}{2\varepsilon_o \cdot \varepsilon_r \cdot (U_D - U)}} = 8.85 \cdot 10^{-12} \cdot 11.7 \cdot 0.01 \sqrt{\frac{1.602 \cdot 10^{-19} \cdot 2 \cdot 10^{22}}{2 \cdot 8.85 \cdot 10^{-12} \cdot 11.7 \cdot (0.65 - 0)}} = 5 \mu F
$$

Pří zvýšení napětí přechodu PN v propustném směru na 500 mV se pak bariérová kapacita zvýší na:

$$
C_j = \varepsilon_o \cdot \varepsilon_r \cdot A \sqrt{\frac{q \cdot N_a}{2\varepsilon_o \cdot \varepsilon_r \cdot (U_D - U)}} = 8,85 \cdot 10^{-12} \cdot 11,7 \cdot 0,01 \sqrt{\frac{1,602 \cdot 10^{-19} \cdot 2 \cdot 10^{22}}{2 \cdot 8,85 \cdot 10^{-12} \cdot 11,7 \cdot (0,65 - 0,5)}} = 11 \mu F
$$

Přibližná hodnota bariérové kapacity při ploše solárního článku  $0,01$  m $^2$  a napětí v propustném směru 500 mV je tedy 11 uF. To je hodnota zhruba 10 x nižší než pro kapacitu difuzní, která nabývá při napětí 500 mV (odpovídajícímu proudu 3A) hodnoty přibližně 140 uF.

Difuzní kapacitu ovlivňuje rovněž doba života injikovaných minoritních nosičů. Se zvyšující se dobou života roste lineárně difuzní kapacita.

#### *5.4 Měření bariérové kapacity a svodového odporu*

Bariérová kapacita přechodu se uplatňuje v závěrném směru nebo v propustném směru při nízkém napětí. Je vytvořena dvojvrstvým prostorovým nábojem v depletiční vrstvě. Tato kapacita tvoří RC článek s paralelním odporem přechodu.

Pro výpočet bariérové kapacity je nutné znát paralelní (svodový) odpor a časovou konstantu vybíjení. Svodový odpor zjistíme z úbytku napětí na přechodu PN na odebíraném proudu. Měření je zobrazeno na obr. 22. Jako zdroj napětí je použit generátor (obr. 10), který přivádí do obvodu střídavé pulzní napětí o amplitudě  $\pm$  40 mV. Z rozdílu vstupního napětí U<sub>1</sub> a napětím na solárním článku U<sub>2</sub> a odporu R2 (68  $\Omega$ ) spočítáme proud tekoucí solárním článkem. Svodový odpor solárního článku zjistíme ze vztahu:

$$
Rsh = \frac{R_2 * U_2}{U_1 - U_2} \qquad [\Omega] \tag{16}
$$

Vybíjecí proud bariérové kapacity ovlivňuje nejen svodový odpor článku Rsh, ale také odpor R2. Výsledný odpor je dán pak paralelní kombinací odporu Rsh a odporu R2.

$$
Rp = \frac{Rsh * R_2}{Rsh + R_2} \qquad [\Omega] \tag{17}
$$

Z časového průběhu napětí solárního článku odečteme časovou konstantu vybíjení kapacity podle obr. 23 a spočítáme bariérovou kapacitu podle vztahu:

$$
C_B = \frac{\tau}{R_p} \qquad [\mu F] \tag{18}
$$

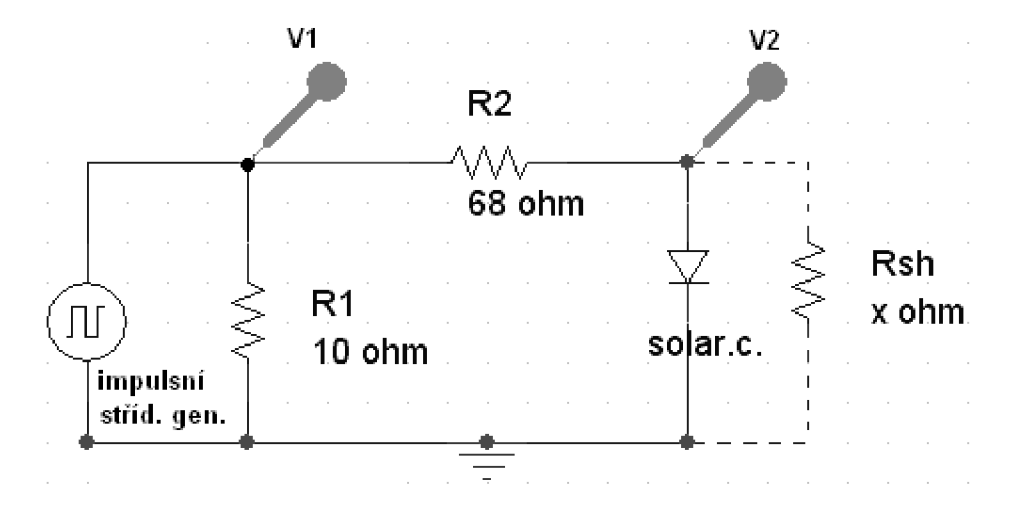

Obr. 22: Schéma zapojení pro měření bariérové kapacity a paralelního odporu (Odpor R1 je jen pro zatížení impulzního generátoru)

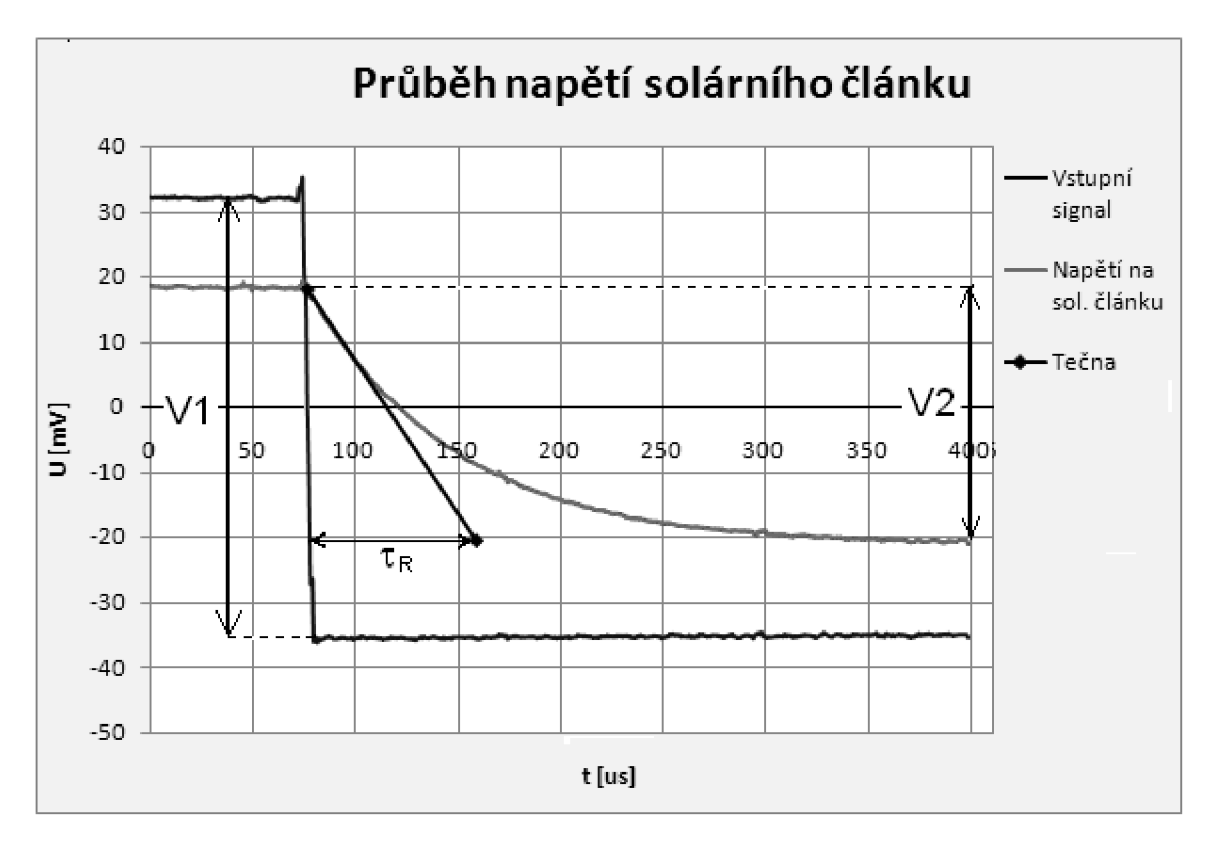

**Obr. 23:** Graf měření časové konstanty a rozdílu napětí

Na obr. 23 je znázorněno pulzní napětí z generátoru a napětí na solárním. Čím bude rozdíl napětí VI a V2 větší (tzn. napětí V2 bude menší, protože napětí VI je konstantní), tím solárním článkem poteče větší proud a svodový odpor Rsh bude menší.

### **6 Měření závěrného napětí fotovoltaického článku**

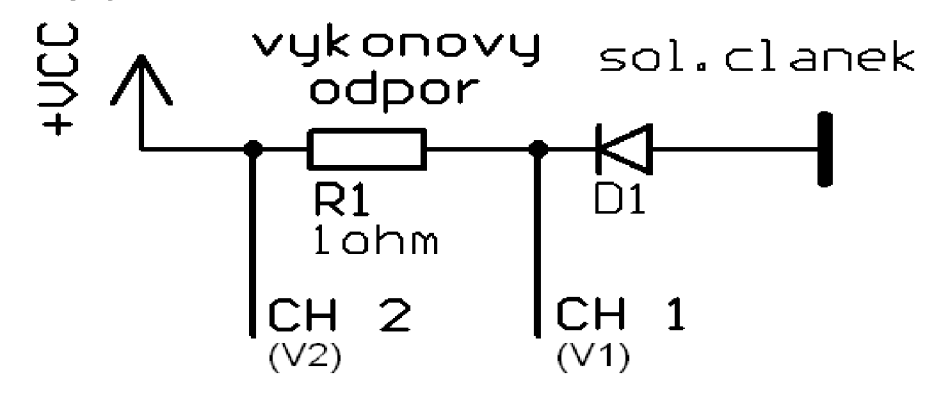

*6.1 Zapojení měření fotovoltaického článku* 

Obr. 24: Schéma zapojení měření solárního článku

Jak je vidět na obrázku 24, měření se provádí pomocí dvou osciloskopických sond.

Kanál číslo 1 (CH 1) měřil přímo napětí na solárním článku, kanál číslo 2 (CH 2) pak měřil napětí za odporem R1. Výhodou bylo, že se mohl určit proud tekoucí solárním článkem, pomocí rozdílu napětí (úbytek napětí na Rl). Protože odpor je 1 Ohm, úbytek napětí se pak rovná procházejícímu proudu. Při měření musíme dávat pozor na proud tekoucí solárním článkem, aby nedošlo k jeho zničení.

### *6.2 Průběhy napětí solárního článku typu B snímány osciloskopem*

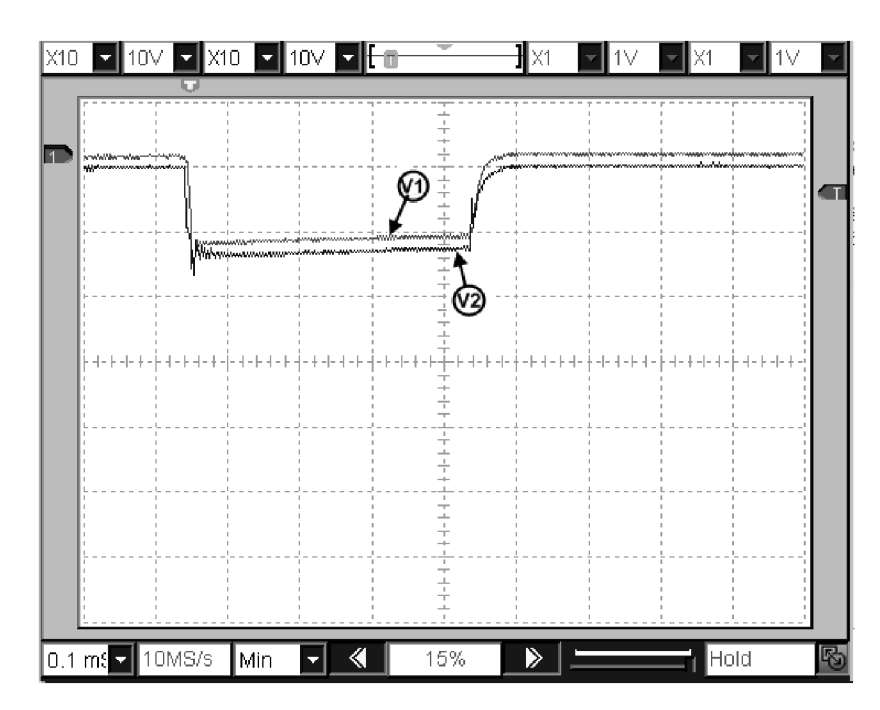

**Obr. 25:** Napětí na solárním článku je 10V

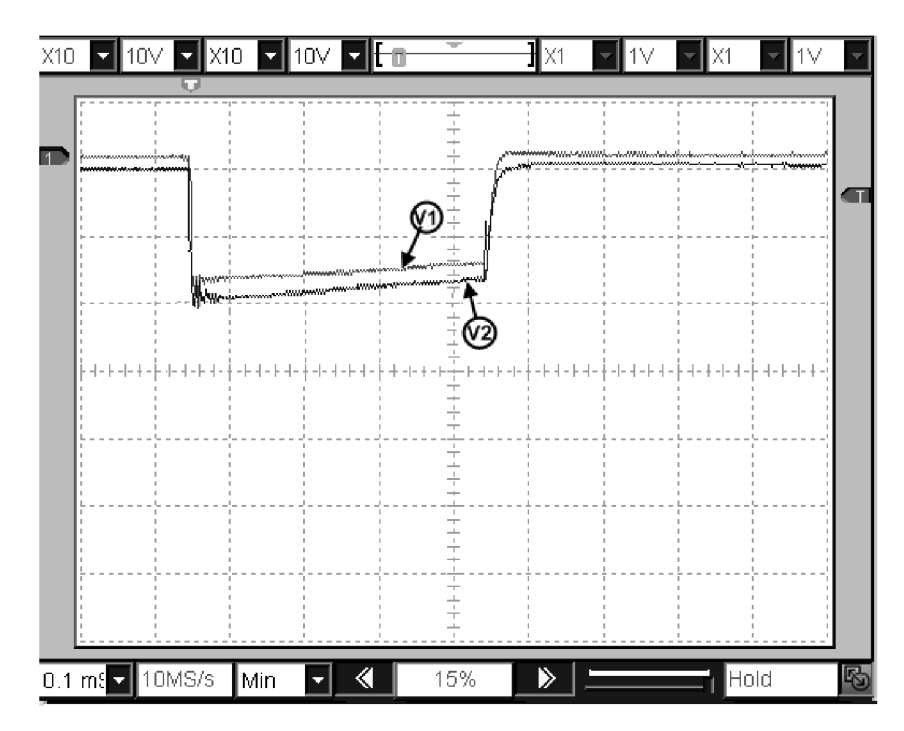

**Obr. 26:** Napětí na solárním článku je 20V

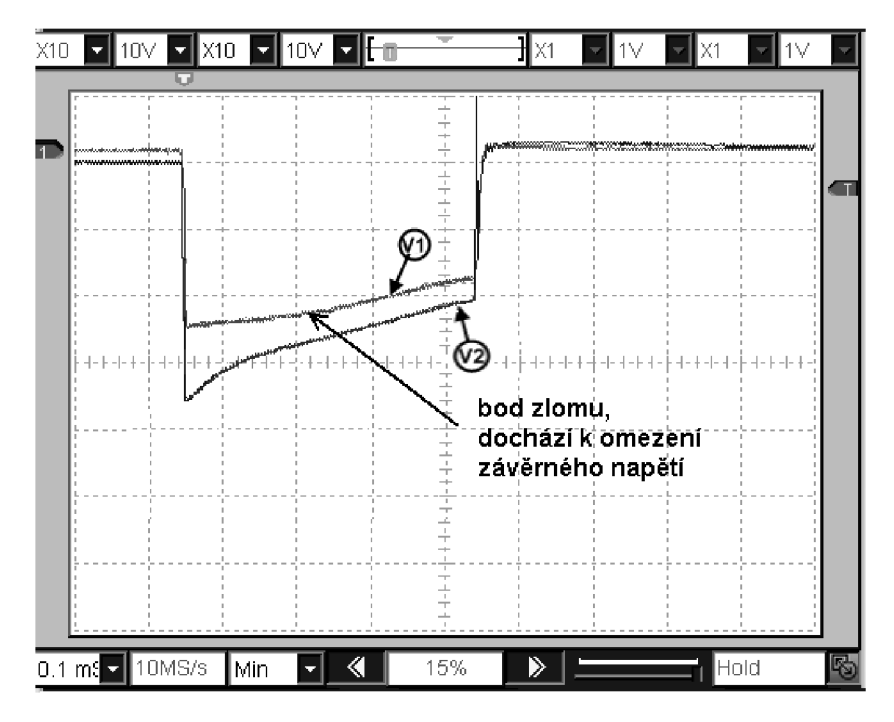

**Obr. 27:** Napětí na solárním článku je 26V

Omezení napětí článku pří průrazu je dobře patrné na zlomu v časovém průběhu napětí na obr. 27. Pří dalším zvyšování napětí zdroje se bod zlomu bude posouvat směrem k delším časům (napětí na fotovoltaickém článku neporoste) zatímco proud se bude prudce zvyšovat.

#### *Průběhy napětí solárního článku typu D snímány osciloskopem*   $6.3$

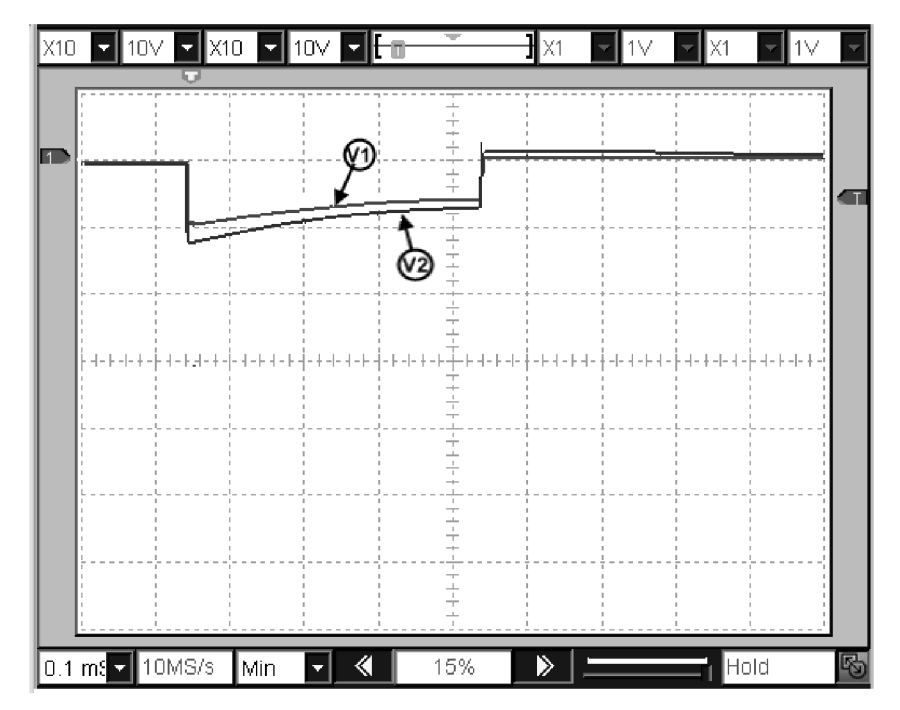

**Obr. 28:** Napětí na solárním článku je 10V

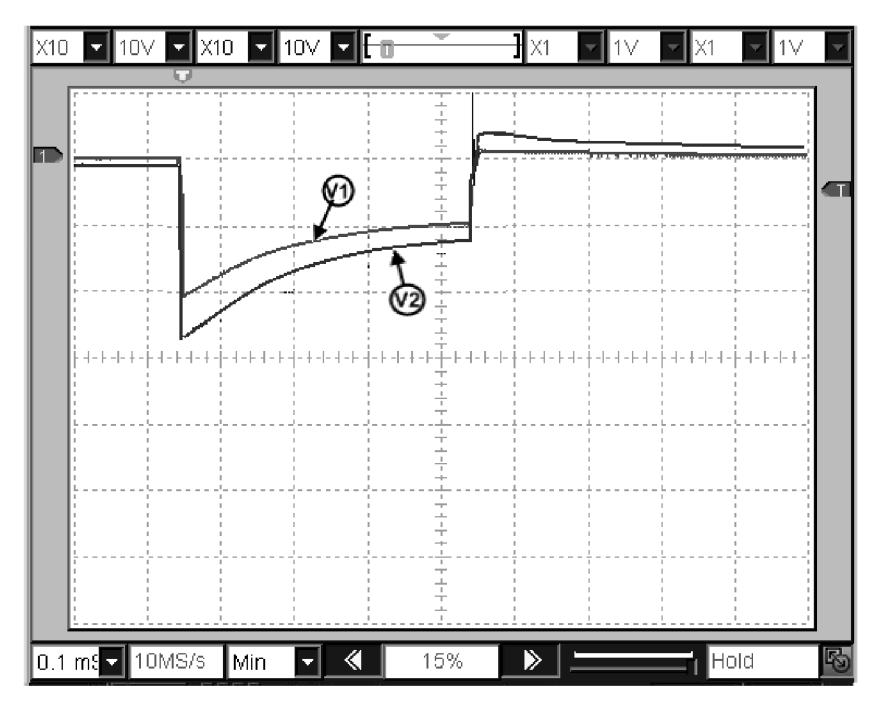

**Obr. 29:** Napětí na solárním článku je 20V

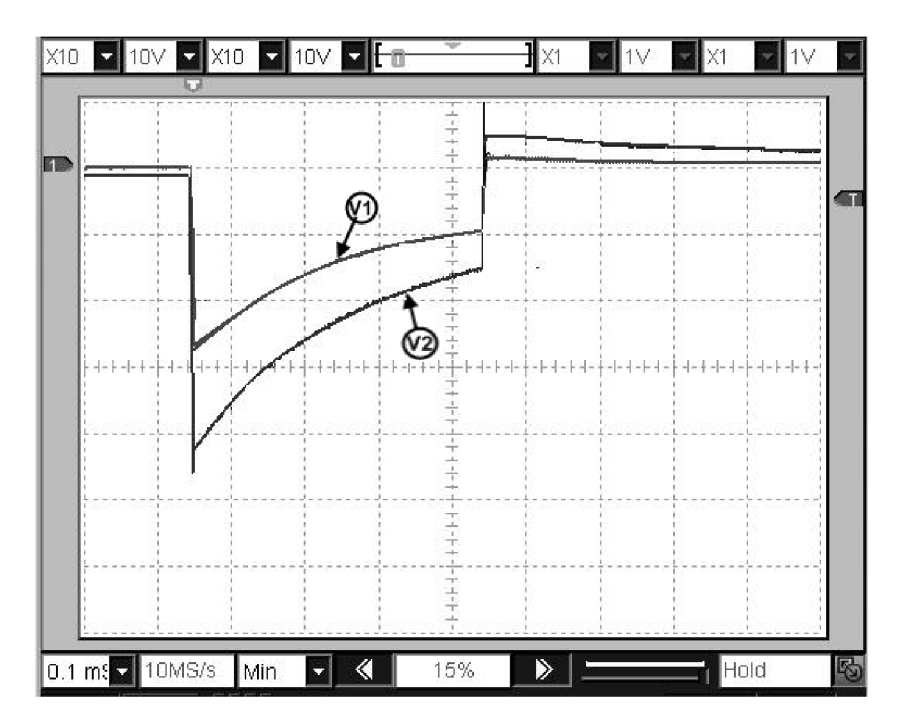

**Obr. 30:** Napětí na solárním článku je 28V

Z napěťového průběhu (obr. 30) je patrné, že solární článek je hodně nekvalitní. Proud je 16 A a průrazné napětí se neprojevilo jako na obr. 27.

### *6.4 Voltampérová charakteristika solárních článků v závěrném směru*

Z průběhu napětí naměřených osciloskopem jsou odečteny hodnoty proudu a napětí zhruba po 100us.

Naměřená hodnota proudu je ovlivněna proudem dodávaným do bariérové kapacity článku. Z celkového proudu El je tedy třeba odečíst proud Ic - dodávaný do bariérové kapacity. Proud Ic se obtížně zjišťuje, ale je možné jej přibližně určit z proudu Ix tekoucího snímacím odporem po vypnutí závěrného napětí, kdy dochází k vybíjení bariérové kapacity. Proud Ix také ovlivňuje nabíjení kapacity, která tvoří zdroj proudu pro solární článek v sepnutém stavu (obr. 8). Proud Ic tedy přibližně určíme jako % proudu Ix.

| solární článek typu B |                |        |                         |  |  |  |  |  |
|-----------------------|----------------|--------|-------------------------|--|--|--|--|--|
| U[V]                  | $\Sigma$   [A] | lc [A] | $Id = \Sigma I$ -Ic [A] |  |  |  |  |  |
| 30                    | 13             | 6      |                         |  |  |  |  |  |
| 30                    | 5              |        |                         |  |  |  |  |  |
| 28                    | З              | 2,7    | 0,3                     |  |  |  |  |  |
| 26                    |                | 2,7    | 0,3                     |  |  |  |  |  |
| 24                    |                | 2,7    | 0,3                     |  |  |  |  |  |

**Tab . 1** : Naměřené a spočtené hodnoty pro AV charakteristiku v závěrném

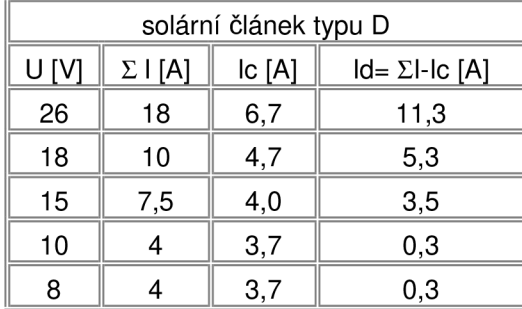

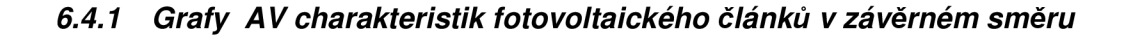

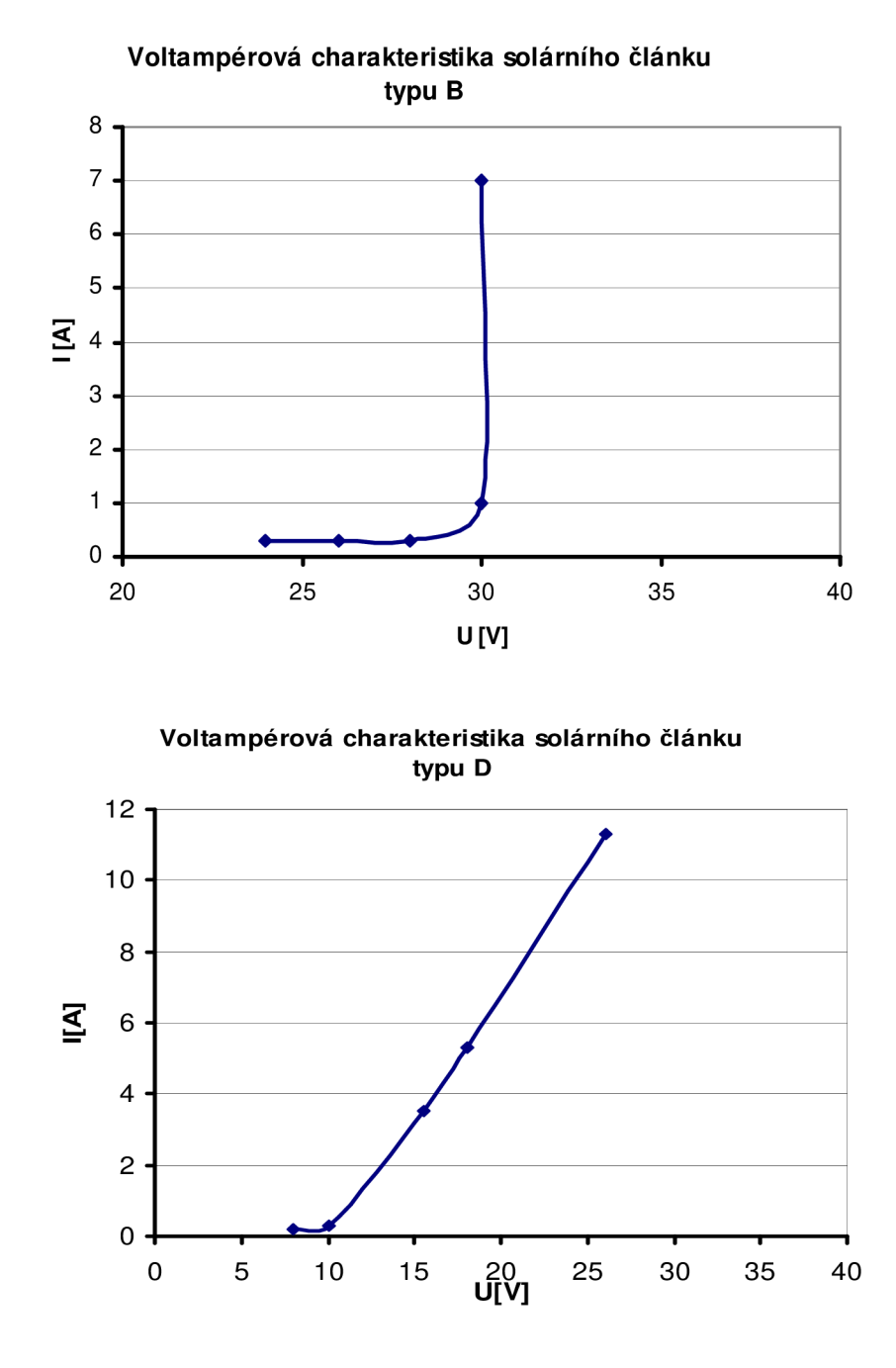

U kvalitních článku dochází k ostrému omezení napětí na článku již při proudu několik ampér. U článků nižší kvality je omezení pozvolné. U velmi špatných článků nedochází k omezení ani při velkých proudech.

### **7 Program na zpracování a vyhodnocení dat z průběhu napětí fotovoltaického článku**

Pro měření průběhu napětí je použit digitální osciloskopický modul DSO-2090 od výrobce Voltcraft. Modul je připojen přes rozhraní USB do počítače. Součástí modulu je software, kterým se ovládá digitální osciloskop. Šířka pásma je 40 MHz a vzorkování lOOMS/s. To znamená, že pro měření odezvy solárního článku, která je v desítkách mikrosekund, bude šířka pásma a vzorkování dostačující. Výhodou modulu je, že hodnoty napětí a času z měřeného průběhu se generují přímo do tabulkové aplikace Microsoft Office Excel.

V programu Excel jsou vytvořena makra, která z naměřeného průběhu určí směrnici tečny v jednotlivých bodech, časové konstanty a spočítá svodový odpor a bariérovou kapacitu článku. Součástí programu je graf znázorňující průběh napětí a tečny v určených bodech. Makra usnadňují často se opakující události a jsou psána v programovacím jazyce Visual Basual (VBA).

Program je rozdělen na 3 části:

- 1) program na určení časových konstant pro napětí 350 mV, 400 mV, 450 mV, 500 mV a 550 mV, umístěn na List 1
- 2) program na výpočet geometrické (bariérové) kapacity a svodového odporu, umístěn na List 2
- 3) souhrnná tabulka s naměřenými a vypočítanými hodnoty, umístěná na List 3

### *7.1 Program pro určení časových konstant*

Z průběhu napěťové odezvy se na sestupnou hranu impulsu určí v daných napěťových bodech tečna a časová konstanta pomocí makra vytvořeného v souboru *dynamické testovani.xls* na Listu 1. Prostředí programu je zobrazeno na obr. 31

Obsluha programu vypadá následovně. Pomocí tlačítka *Vložit* se do tabulky určené pro sestrojení grafu načtou data napětí a času ze zvoleného souboru. Do grafu se vykreslí časový průběh napětí. Tlačítkem *Tečna 300mV* se do grafu vykreslí tečna v bodě 300 mV a vypočítá se časová konstanta v mikrosekundách. Pomocí "posuvníku" Bod napětí se může dodatečně zpřesnit nalezený bod. V případě, že program nalezne špatný nebo nepřesný směr tečny vlivem parazitních artefaktů, které neodstraní numerické průměrování, je zde možnost použít "posuvník" *Směrnice tečny,* kterým ručně dostavíme směr tečny. Jinak by byla tečna zkreslena a vypočtená časová konstanta pro určení doby života byla nepřesná. Dále pak

pomocí tlačítek *Tečna 350mV, Tečna 400mV, Tečna 450mV, Tečna 500mV* a *Tečna 550mV*  se sestrojí tečny v daných napěťových bodem.

Všech pět spočítaných časových konstant je pak uvedeno v tabulce pod grafem. Tlačítko *Ok* se stiskne na konci po určení všech časových konstant a slouží pro zkopírování hodnot do hlavní souhrnné tabulky na Listu 3.

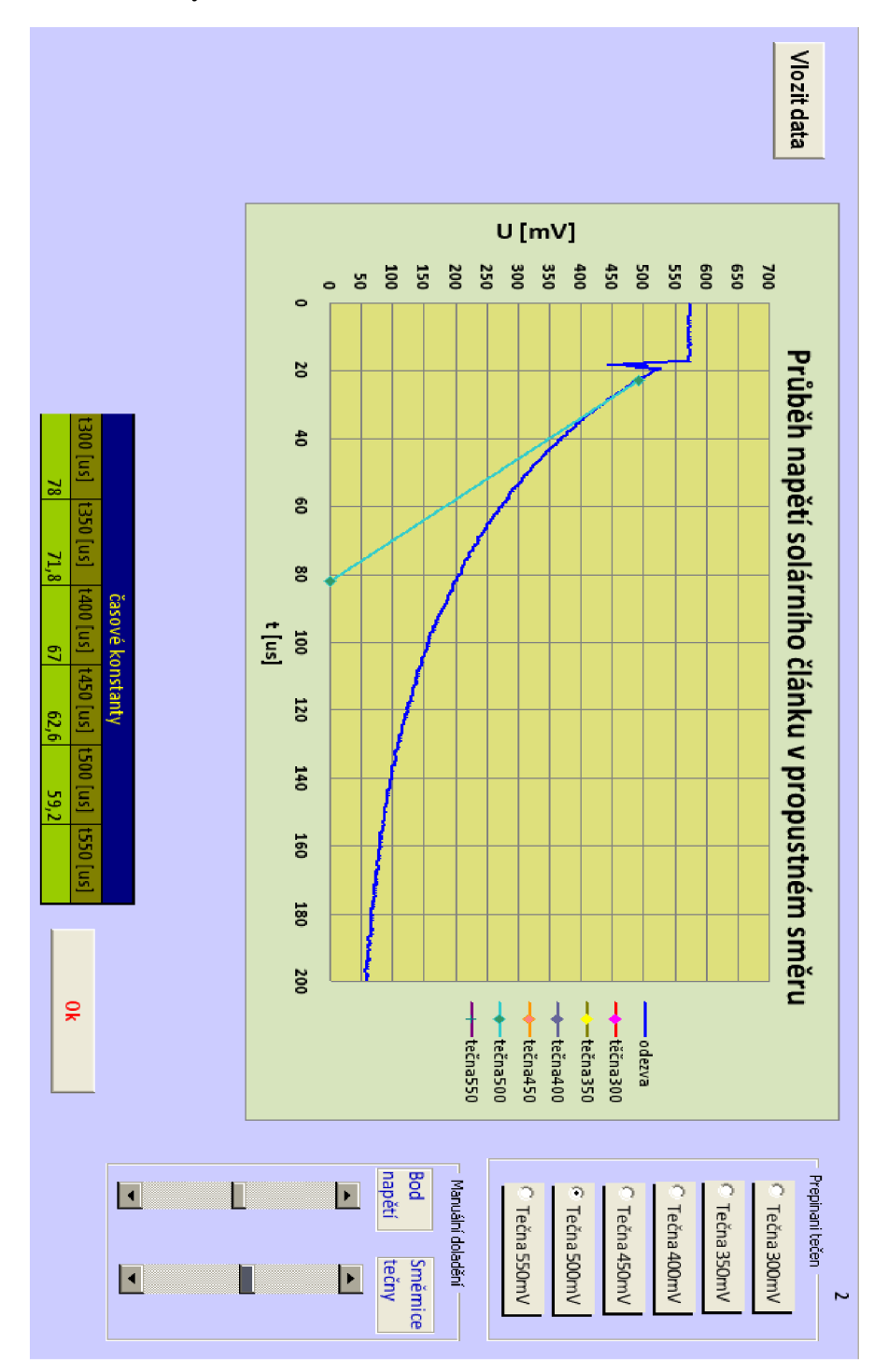

**Obr. 31** : Prostředí programu na určení časových konstant

#### *7.1.1 Popis vnitřního programu*

Program pomocí tlačítka *Načíst data* zkopíruje data naměřeného napěťového průběhu do tabulky. Potom převede hodnoty napětí na milivolty a sekundy na mikrosekundy, následně dojde k filtrování průběhu pomocí průměrování. Hodnota napětí je průměrována se dvěma okolními hodnotami. Algoritmus pro převod a filtraci je vytvořen pomocí cyklu For, dochází k inkrementaci čísla řádku pro sloupec napětí i času. Ukázka programu je znázorněna následovně.

For A = 2 To 501 Step 1 ' *Cyklus pro inkrementaci, kde proměnná A je číslo řádku*  C = Cells(A, 24) ' *do proměnné C se uloží obsah buňky*   $W = C *$  pam Cells(A, 24) = Round(W, 1) *'zaokrouhlení na 1 desetinné místo*   $Cells(A, 25) = (Cells(A, 25) + Cells(A + 1, 25) + Cells(A + 2, 25)) / 3$ *průměrování průběhu napětí*  Cells(A, 25) = lnt(Cells(A, 25) \* 1000)' přepočet na mV Next A

End Sub

Pro výpočet bodů tečny, například pro 300mV, se nejprve hledá nejbližší hodnota tohoto napětí ze sloupce naměřených hodnot průběhu napětí. Pomocí cyklu For se projíždí celý sloupec napětí po řádku. Jakmile je nalezena nejbližší hodnota odpovídající 300 mV, uloží se nalezená buňka napětí a času a podprogram se ukončí. Pro nalezení tečny jsou třeba dva body. Druhý bod slouží pro určení směru tečny od prvního bodu. Je hledán obdobně jako pro 300 mV, ale pro napětí o lOmV nižší.

```
Sub Hledani_bodu_300mV()
   Dim A, B, C,As Integer 
   For A = 501 To 2 Step -1 'Cyklus
      B = Cells(A, 25)C = Cells(A, 24)If B \ge 299 And B \le 302 Then
          Range("AA3") = BRange("AB3") = CExit For 
          End If 
  Next A 
NalezenBod = A
End Sub
```
Výpočet směrnici tečny se pro napětí 350 mV, 400 mV, 450 mV, 500 mV a 550 mV dále provádí obdobně. Jen je třeba stisknout tlačítko s tímto bodem napětím.

Pro určení časové konstanty je nutné vypočítat z nalezených bodů vektory tečny a zjistit místo, kde dochází ke křížení tečny s časovou osou při napětí 0V. Příklad řešení výpočtu časové konstanty je následující.

```
Sub tecna3()
```
Dim vektory, vektorx, C, X1 , X2, Y1 , Y2 As Integer *'deklarace proměnných typu integer* 

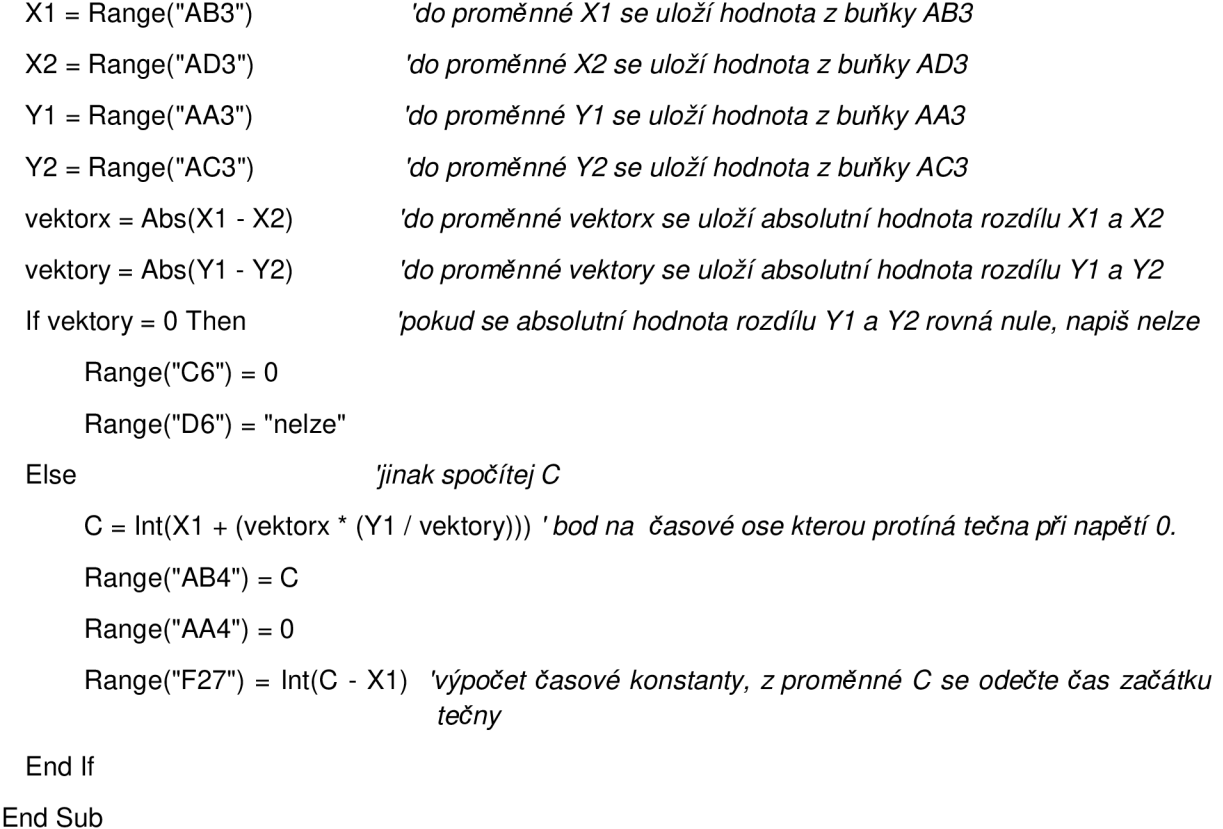

Časová konstanta se tedy pomocí programu spočítá velice jednoduše. Nejprve se uloží hodnoty nalezených bodů a z těchto bodů určí vektory. Bod, kde dojde ke křížení časové osy s tečnou, se spočítá dle vztahu (15). Nakonec se vypočítá časová konstanta. Hodnoty vypočtených bodů se uloží do tabulky Excel, tečna se vykreslí do grafu a v příslušné tabulce se zobrazí hodnota spočítané časové konstanty x.

#### *7.2 Program pro určení bariérové kapacity a paralelního odporu*

Program v aplikaci Excel umístěný na Listu 2 vyhodnocuje z průběhu napětí bariérovou kapacitu a svodový (paralelní) odpor. Prostředí programu je na obr. 33. Data napěťového průběhu, která se získala z osciloskopické karty a testeru, se do programu vloží stejně jako v předchozím programu pro určení doby života nosičů v článku, stisknutím tlačítka *Vložit data.* Po vložení dat se vykreslí v grafu průběh napětí, a spočítá se tečna v bodě, kdy napětí začne klesat vlivem vybíjení bariérové kapacity. V programu jsou také k dispozici dva "posuvníky", které slouží k manuálnímu dostavení nalezeného bodu a směr tečny. Pomocí manuálního dostavování se zpřesní nalezení bodu a směr tečny.

Pokud je směrnice tečny správně nastavena, stiskne se zelené tlačítko *Výpočet.* V pravém horním rohu se zobrazí velikost vstupního pulsu, špičková hodnota napětí solárního článku a časová konstanta vybíjení bariérové kapacity. Hodnoty jsou zobrazené s přesností na jedno desetinné místo.

Dole pod grafem jsou zobrazeny spočtené hodnoty včetně vztahu pro výpočet. Vysvětlení výpočtu bariérové kapacity, svodového odporu je v kapitole 5.4. Vymazat vypočtené parametry a data grafu lze tlačítkem *Smazat.* 

Červeným tlačítkem *Ok* se zkopírují naměřená a vypočtená data do souhrnné tabulky (obr. 32) na Listu 3. Tabulka shromažďuje všechny zjištěné parametry solárního článku. Parametry článku se formují na řádek. Hodnoty dalšího článku se uloží o řádek níž. Pokud je třeba změřit novou sérií článků, stiskne se tlačítko *Nový* (nachází se na listu 3), tabulka naměřených a vypočtených hodnot se smaže a pozice ukládání se nastaví na první řádek.

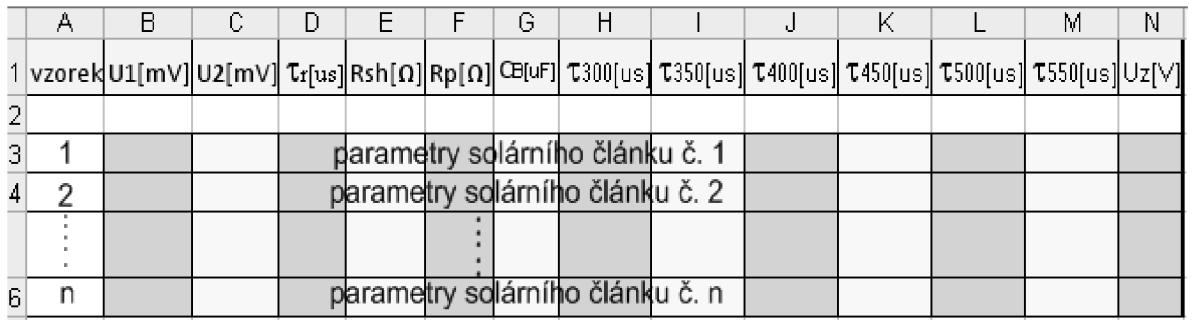

#### **Obr. 32 : Souhrnná tabulka**

#### *7.2.1 Popis vnitřního programu*

Program, podobně jako v předchozím případě, načte data napěťového průběhu solárního článku a vstupního pulsu do tabulky pomocí tlačítka *Načíst data,* převede hodnoty napětí z voltů na milivolty a sekundy na mikrosekundy. Potom zprůměruje jednotlivé hodnoty napětí s okolními hodnotami pro odfiltrování šumu.

V napěťovém průběhu najde bod začínajícího klesání napětí pomocí sestupné hrany vstupního impulsu. Hrana pulsu je nalezena tak, že se v celém průběhu hledá největší rozdíl napětí v čase. Podmínka tohoto hledání je, že v průběhu musí být jen jedna sestupná hrana. Následně program určí druhý bod tak, že ve sloupci napětí vezme 5. hodnotu od prvního nalezeného bodu. Ze dvou bodů vytvoří vektor směrnice tečny, spočítá čas protnutí tečny s časovou osou a vypočítá časovou konstantu  $\tau$ .

```
Sub vypocty()
```
Sheets("List2").Select napeti2 = Cells(3, 26) - Cells(495, 26) Range("Q4") = Round(napeti2, 1) 'zaokrouhlení na 1 desetině místo  $napeti<sub>1</sub> = Cells(3, 25) - Cells(495, 25)$ Range("Q2") = Round(napeti1, 1) 'zaokrouhlení na 1 desetině místo  $X1 = Range("AC2")$  $C = Range("AC3")$ tau = Round((C - X1), 1) 'výpočet časové konstanty  $Range("Q6") = tau$ RSH =  $Int(68 * napeti2 / (napeti1 - napeti2))$  $Range("E21") = RSH$  $RP = Int(68 * RSH / (RSH + 68))$  $Range("H21") = RP$ Cbar =  $(tau / RP)$ Range("K21") = Round(Cbar, 2) 'zaokrouhlení na 1 desetině místo

End Sub

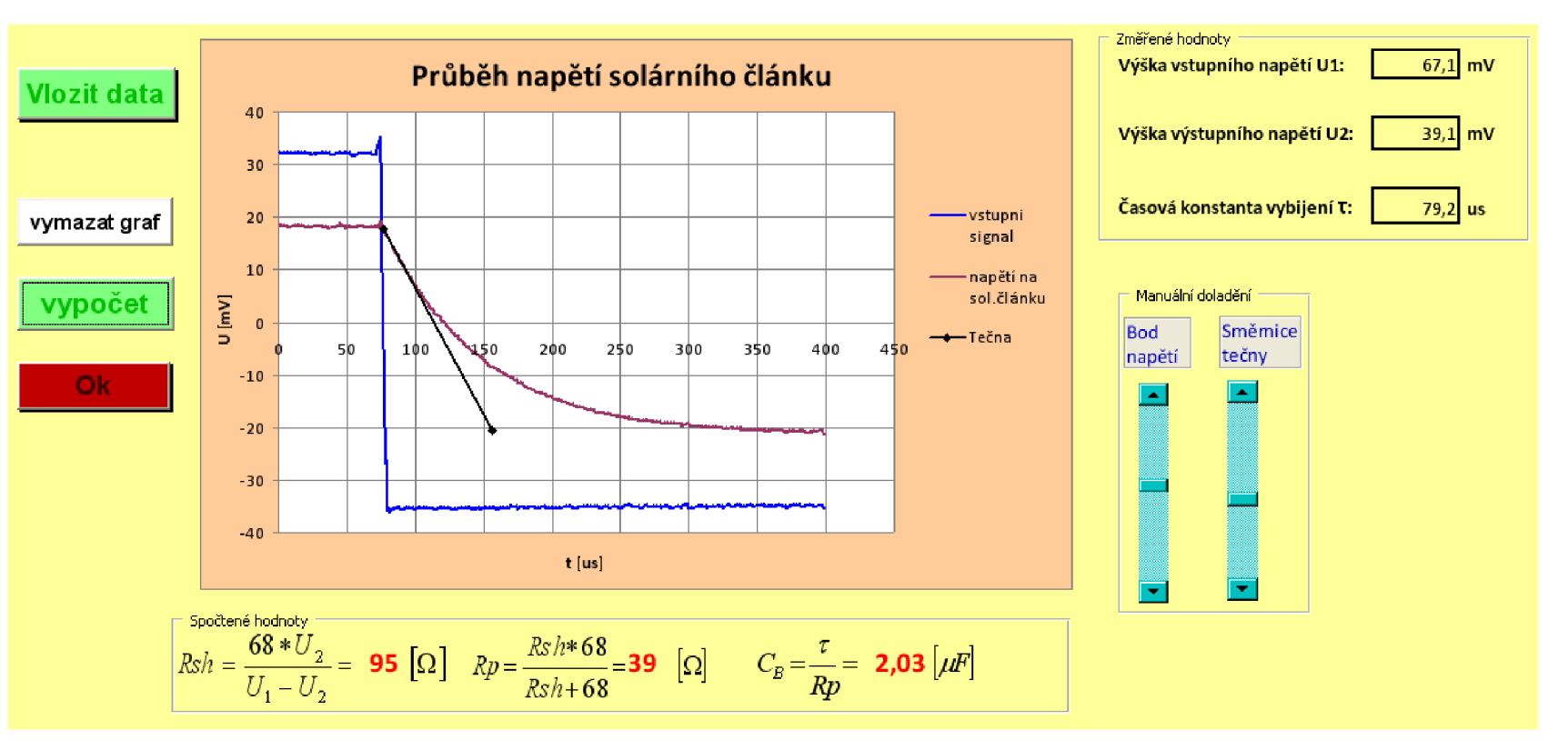

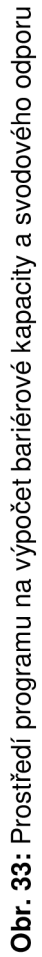

### **8 Návod k obsluze k měření solárního článku**

Pro měření solárního článku pomocí přechodových jevů potrebujem tyto prvky:

- *•S* tester, který generuje proudové a napěťové pulsy,
- *•S* osciloskopický modul propojený rozhraním USB s osobním počítačem,
- *•S* program pro určení měřených veličin,
- *•S* přípravek na uchycení a kontaktní spojení solárního článku,
- *•S* regulovatelný zdroj napětí do 60V,

Všechny tyto prvky jsou zapojeny podle obr. 34.

Nejprve se připojí kontaktní přípravek, kladná elektroda se vloží do červené zdířky a záporná elektroda do zelené zdířky testru. Nad zdířkami je zakreslena schématická značka diody.

Kanál 1 osciloskopu zapojíme na solární článek. Kanál 2 osciloskopu se přivede na žlutou zdířku, která slouží pro snímání vstupního pulsu pro měření bariérové kapacity. Pokud chceme měřit proud v závěrném nebo v propustném směru, zapojíme sondu kanálu 2 do modré zdířky (7). Externí zdroj pro měření v závěrném směru připojíme podle obrázku 34. Zdířky se nachází v pravém horním rohu panelu, červená je plus a modrá mínus externího zdroje.

Program na ovládání osciloskopu spustíme zástupcem na ploše s názvem *DSO-2090 USB.* Ovládání osciloskopického modulu je velmi podobné jako u klasického digitálního osciloskopu. Ukládání obrázků ve formátu JPG nebo ukládání dat do Excelu je v záložce Files, která se nachází v horní liště programu.

Měření doby života minoritních nosičů se navolí tlačítkem (1) a indikuje jej žlutá LED dioda. Pomocí osciloskopu a potenciometru (3) nastavíme přepětí na 600 mV až 650 mV. Pokud je průběh správně nastaven, v okně osciloskopického programu klikneme v horní liště na záložku Files, zde zvolíme Save as Excel, napíšeme název měření a hodnoty napěťového pruběhu se uloží do formátu .xls. Spustíme Program na výpočet časových konstan, vložíme data a pomocí programu určíme směrnici tečny v bodech 300 mV, 350 mV, 400m V, 450 mV, 500 mV a 550 mV. Spočítají se časové konstanty. Obsluha programu je v kapitole 7.1.

Měření bariérové kapacity a svodového odporu se navolí tlačítkem (1) rozsvícením zelené indikační LED diody. Osciloskopem DSO-2090 zobrazíme napěťový průběh solárního článku. Pro výpočet bariérové kapacity je třeba zobrazit průběh vstupního impulsu, proto sonda kanálu 2 musí být připojena na žlutou zdířku (8). Uložení dat je stejné jako v případě měření doby života minoritních nosičů. Pro zpracování dat slouží program *Určení bariérové kapacity* vytvořený v Excelu na Listu 2. Popis obsluhy programuje v kapitole 7.2.

Připomínka: Pokud je vstupní signál výrazně zašumněn, v horní liště v programu osciloskopu je záložka Channel, zde se vybere příslušný kanál, klikne se na Digital fit a zvolí se Lower, nebo Higher, podle velikosti šumu signálu.

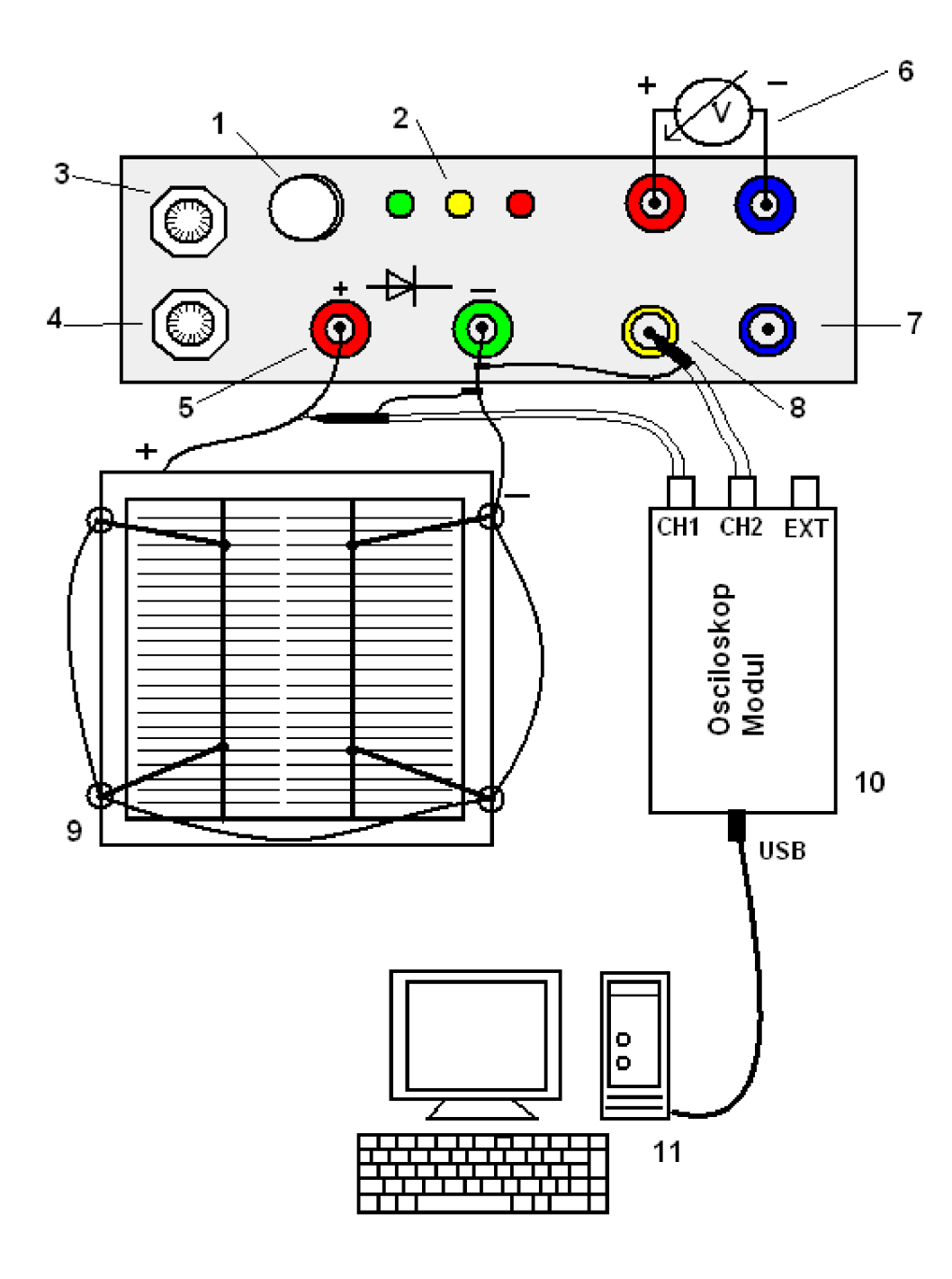

**Obr. 34 :** Celkové zapojení pro měření solárního článku

#### **Popis Obrázku<sup>3</sup> <sup>4</sup>**

- 1) Tlačítko pro přepínání měření
- 2) Indikace měření

Zelná LED - měření bariérové kapacity Žlutá LED - měření doby živosta

Červená LED - měření závěrného napětí

- 3) Regulace napětí pro měření doby života
- 4) Regulace napětí pro měření bariérové kapacity
- 5) Zdířky pro připojení solárního článku, červená zdířka pro anodu a zelená zdířka pro katodu
- 6) Zdířky pro přivedení externího regulovatelného zdroje pro měření závěrného napětí,červaná zdířka je pro kladné napětí, modrá zdířka pro zem
- 7) Zdířka modré barvy pro měření proudu v závěrném i v propustném směru
- 8) Zdířka žluté barvy pro měření vstupního pulsu k určení bariérové kapacity
- 9) Upevnění solárního článku do kontaktního přípravku
- 10) Osciloskopický modul ovládaný PC
- 11) PC , který pomocí napěťových průběhů z osciloskopického modulu a softwaru určí, bariérovu kapacitu, svodový odpor, dobu života minoritních, závěrné napětí solárního článku

Měření závěrného napětí se přepne tlačíkem (1), tak aby svítila červená LED dioda. U tohoto měření je nutné zapojit externí regulovatelný zdroj do 60 V. Průběh záporného pulsu zobrazíme osciloskopem. Pro měření proudu je třeba, aby sonda kanálu 2 byla přepojena na modrou zdířku (7) . Princip měření proudu je v kapitole 6.1.

Externím zdrojem zvyšujeme proud solárním článkem zapojený v závěrném směru, dokud nedojde k omezování napětí. V místě omezení napětí se odečte hodnota a zapíše do tabulky v programu Excel na Listu 3.

|                 | sada:    | 1616     |            | zakazka:                                  | 70010          |              |                                                |                                                                                                    |                                                                   |                |                |                      |           |
|-----------------|----------|----------|------------|-------------------------------------------|----------------|--------------|------------------------------------------------|----------------------------------------------------------------------------------------------------|-------------------------------------------------------------------|----------------|----------------|----------------------|-----------|
|                 |          |          |            | vzorek  U1[mV]  U2[mV]   tr[us]  Rsh[ohm] |                |              |                                                | $\left\lfloor \mathsf{Rp[ohm]} \right\rfloor \mathsf{CB}$ [uF] $\left\lfloor \mathsf{T}300[\mathsf{us}]\right\rfloor \mathsf{C}350[\mathsf{us}] \left\rfloor$ | $\tau$ 400[us] $\tau$ 450[us] $\tau$ 500[us] $\tau$ 550[us] Uz[V] |                |                |                      |           |
|                 |          |          |            |                                           |                |              |                                                |                                                                                                    |                                                                   |                |                |                      |           |
| 1               | 76       | 44,4     | 295        | 95,54                                     | 39,73          | 7,43         | 130                                            | 90                                                                                                    | 70                                                                | 55             | 48             | 45                   |           |
| $\overline{c}$  | 76       | 38,4     | 285        | 69,45                                     | 34,36          | 8,30         | 105                                            | 75                                                                                                    | 65                                                                | 40             | 35             | ${\sf N}$            |           |
| $\overline{3}$  | 76       | 48,8     | 350        | 122,00                                    | 43,66          | 8,02         | 80                                             | 60                                                                                                    | 35                                                                | 27             | 25             | 22                   |           |
| $\vert 4 \vert$ | 76       | 54       | 390        | 166,91                                    | 48,32          | 8,07         | 120                                            | 65                                                                                                    | 60                                                                | 50             | 40             | $\mathsf{N}$         |           |
| $\overline{5}$  | 76       | 34,4     | 240        | 56,23                                     | 30,78          | 7,80         | 175                                            | 80                                                                                                    | 70                                                                | 55             | 30             | $\mathsf{N}$         |           |
| 6               | 76       | 23,2     | 160        | 29,88                                     | 20,76          | 7,71         | 100                                            | 62                                                                                                    | 50                                                                | 40             | 32             | 30                   |           |
| $\overline{7}$  | 76       | 53,2     | 390        | 158,67                                    | 47,60          | 8,19         | 94                                             | 60                                                                                                    | 50                                                                | 42             | 30             | 30                   |           |
| 8 <sup>2</sup>  | 76       | 53,6     | 360        | 162,71                                    | 47,96          | 7,51         | 170                                            | 115                                                                                                    | 80                                                                | 65             | 40             | 38                   |           |
| 9               | 76       | 26,4     | 205        | 36,19                                     | 23,62          | 8,68         | 120                                            | 90                                                                                                    | 70                                                                | 55             | 48             | 42                   |           |
| 10              | 75       | 34,4     | 240        | 57,62                                     | 31,19          | 7,69         | 155                                            | 100                                                                                                    | 72                                                                | 60             | 40             | 38                   |           |
|                 |          |          |            |                                           |                |              |                                                |                                                                                                    |                                                                   |                |                |                      |           |
|                 | sada:    | 1629     |            | zakazka:                                  | 70011          |              |                                                |                                                                                                    |                                                                   |                |                |                      |           |
| vzorek          |          |          |            | U1[mV] U2[mV] $\tau$ [us] Rsh[ohm]        |                |              | $Rp[ohm]$ CB[uF] $\tau$ 300[us] $\tau$ 350[us] |                                                                                                    | $\tau$ 400[us]                                                    | $\tau$ 450[us] | $\tau$ 500[us] | $\tau$ 550[us] Uz[V] |           |
|                 |          |          |            |                                           |                |              |                                                |                                                                                                    |                                                                   |                |                |                      |           |
| 22              |          |          |            |                                           |                |              |                                                |                                                                                                    |                                                                   |                |                |                      |           |
| 23              | 76       | 47       | 120        | 110,21                                    | 42,05          | 2,85         | 900                                            | 650                                                                                                    | 450                                                               | 180            | 145            | ${\sf N}$            | 35        |
|                 | 76       | 65       | 150        | 401,82                                    | 58,16          | 2,58         | N                                              | N                                                                                                    | 500                                                               | 250            | 120            | ${\sf N}$            | 36        |
| 24              | 76       | 67       | 140        | 506,22                                    | 59,95          | 2,34         | $\mathsf{N}$                                   | 1200                                                                                                    | 780                                                               | 220            | 148            | ${\sf N}$            | 35        |
| 25              | 76       | 70       | 181        | 793,33                                    | 62,63          | 2,89         | $\mathsf{N}$                                   | N                                                                                                    | 1200                                                              | 180            | 140            | 130                  |           |
| 26              | 76       | 70       | 149        | 793,33                                    | 62,63          | 2,38         | $\mathsf{N}$                                   | N                                                                                                    | 940                                                               | 210            | 150            | 110                  | 35        |
| 27              | 75       | 24,4     | 121        | 32,79                                     | 22,12          | 5,47         | 300                                            | 240                                                                                                    | 200                                                               | 180            | 140            | 110                  | 35        |
| 28              | 75       | 63       | 180        | 357,00                                    | 57,12          | 3,15         | $\mathsf{N}$                                   | N                                                                                                    | 650                                                               | 250            | 160            | 115                  |           |
| 29              | 76       | 65       | 170        | 401,82                                    | 58,16          | 2,92         | $\overline{\mathsf{N}}$                        | N                                                                                                    | 750                                                               | 140            | 151            | 110                  |           |
| 30              | 76       | 64       | 165        | 362,67                                    | 57,26          | 2,88         | $\overline{\mathsf{N}}$                        | N                                                                                                    | 520                                                               | 260            | 156            | 120                  | 35        |
| 31              | 76       | 47,5     | 220        | 113,33                                    | 42,50          | 5,18         | $\mathsf{N}$                                   | 660                                                                                                    | 380                                                               | 240            | 145            | 110                  |           |
| 32              | 76       | 68       | 260        | 578,00                                    | 60,84          | 4,27         | $\mathsf{N}$                                   | N                                                                                                    | 820                                                               | 300            | 160            | 125                  |           |
| 33              | 76       | 61       | 270        | 276,53                                    | 54,58          | 4,95         | $\mathsf{N}$                                   | N                                                                                                    | 460                                                               | 230            | 155            | 120                  |           |
| 34<br>35        | 76<br>76 | 69<br>36 | 300<br>148 | 670,29<br>61,20                           | 61,74<br>32,21 | 4,86<br>4,59 | $\mathsf{N}$<br>560                            | 2000<br>450                                                                                                    | 640<br>320                                                        | 280<br>200     | 140<br>150     | N<br>${\sf N}$       | $\geq 40$ |

**Tab . 2:** Naměřené hodnoty solárních článku

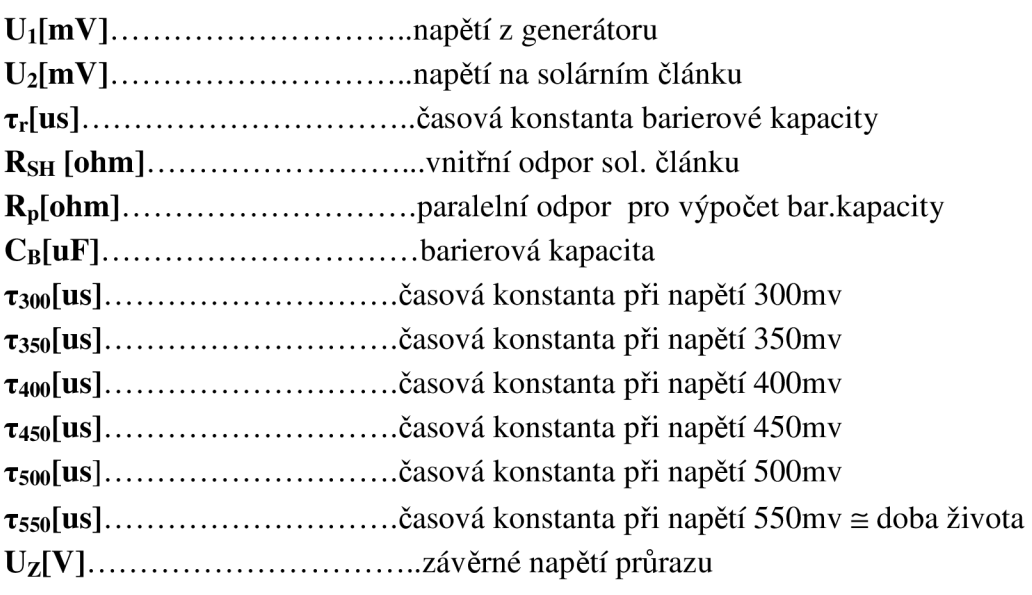

### **9 Závěr**

Zařízení, popsané v této práci, umožňuje stanovit parametry fotovoltaického článku jako je difuzní kapacita, sériový a paralelní odpor, bariérová kapacita, šířka přechodu, závěrné napětí a přibližně určit dobu života nadbytečných minoritních nosičů. Měření všech parametrů se provádí za temna, tzn. že není třeba žádného speciálního osvětlení.

Pro určení difuzní kapacity z relaxační doby, se kterou je spojena doba života minoritních nosičů, je nutné napětí nejméně 400 ÷ 500 mV, proto aby relaxační dobu neovlivňovala kapacita bariérová. Napětí se nastavuje velmi snadno, díky zabudovanému snižujícímu měniči napětí v testeru.

U měření fotovoltaického článku v závěrném směru musí být testovací proudový impuls dostatečně krátký, protože článkem může protékat proud s amplitudou až 15 A. Při tak vysokém proudu je článek tepelně zatěžován. Delší vystavení protékajícího proudu může vést k tepelnému průrazu, a tím k destrukci článku.

Zařízením se otestovalo více jak 50 fotovoltaických článků různé kvality. Důvěryhodnost naměřených hodnot bylo třeba také ověřit porovnáním s hodnotami získané metodou LBIC (Light Beam Induced Current). Výsledkem bylo, že naměřené parametry metodou dynamického testování a metodou LBIC jsou konzistentní.

Tester oproti předchozí verzi umožňuje elektronicky přepojit jednotlivé druhy testování, které velmi zkrátí čas měření. Hlavní výhodou nového měření je však záznam dat (průběhy napětí a proudu) pomoci osciloskopické karty a počítače PC. Naměřená data lze pak zpracovat a vyhodnotit pomocí programu vytvořené pomocí nástroje Makro v aplikaci Microsoft Office Excel. Obsluha programu je velmi jednoduchá, jednotlivé parametry vyhodnotí automaticky z napěťové odezvy solárního článku.

Celkové měření není zvlášť složité. Přístroje potřebné k měření jsou poměrně levné (pokud vynecháme osobní počítač). Naměřené závislosti a od nich odvozené parametry článku jsou dobře reprodukovatelné. Největším rizikem dynamického testování je poškození fotovoltaického článku vlivem manipulace při kontaktování. Křemíkový substrát je velmi křehký materiál, proto je nutné s článkem operovat velmi šetrně.

Dynamický tester 1. verze byl také vyroben pro firmu Solartec s.r.o., která se zabývá výrobou solárních článků. Toto testování může podat další informace o kvalitě článku a také napovědět o možných příčinách výroby nekvalitních článků.

### **10 Použitá literatura**

- [1] KLEIN, R.: "Solární články", ročníkový projekt, FEKT VUT v Brně, Brno 2006
- [2] HARAŠTA T.: "Diagnostika poruch solárních článků metoda LBIC", ročníkový projekt, FEKT VUT v Brně, Brno 2006
- [3] BOUŠEK, J.: "Testování fotovoltaických článků pomocí přechodových dějů", Konference MIKROSYN, Nové trendy v mikroelektronických systémech a nanotechnologiích. Nakl. Z. Novotný, 2006, s. 110 - 114, ISBN 80-214-3342-6.
- [4] BRZOBOHATÝ, J., MUSIL, V., BAJER, A., BOUŠEK, J., Elektronické součástky, elektronické skripta, FEKT VUT v Brně, Brno 2002.
- [5] HANÁK, K.: "Testování fotovoltaických článků pomocí přechodových děj", Bakalářská práce, FEKT VUT v Brně, Brno 2006
- [6] M. SALACH-BIELECKI R., PISARKIEWICZ T., STAPINSKI T., WOJCIK P.: Opto-Electron. Rev.,12(l), 7983
- [7] NOVOTNÝ, V., VOREL, P., PATOČKA, M.: Napájení elektronických zařízení, elektronické skripta. Brno: Vysoké učení technické v Brně, 2002
- [8] KREJČIŘÍK, A. DC / DC měniče. Praha 2001, ISBN 80-7300-045-8
- [9] BOUŠEK, J., PORUBA, A. Testing of solar cells using fast transients In 21st European Photovoltaic Solar Energy Conference. 21st European photovoltaic solar energy conference, 2006, s. 350 - 258, WIP-Renewable Energies, 2006 ISBN 3-936338-20-5
- [10] Microchip PIC16F630 datasheet Dostupné z WWW: http://www.microchip.com/wwwproducts/Devices.aspx?dDocName=en010211
- [II] On semiconductor NCP5181 datasheet Dostupné z WWW: <http://www.onsemi.com/PowerSolutions/product.do?id=NCP5181>
- [12] Návod jazyka VBA Dostupné z WWW: <http://www.slezak-petr.cz/VBA/VBA>web.htm
- [13] BURKHARDM.: C pro mikrokontroléry. Praha 2003, ISBN 80-7300-077-6

## **11 Přílohy**

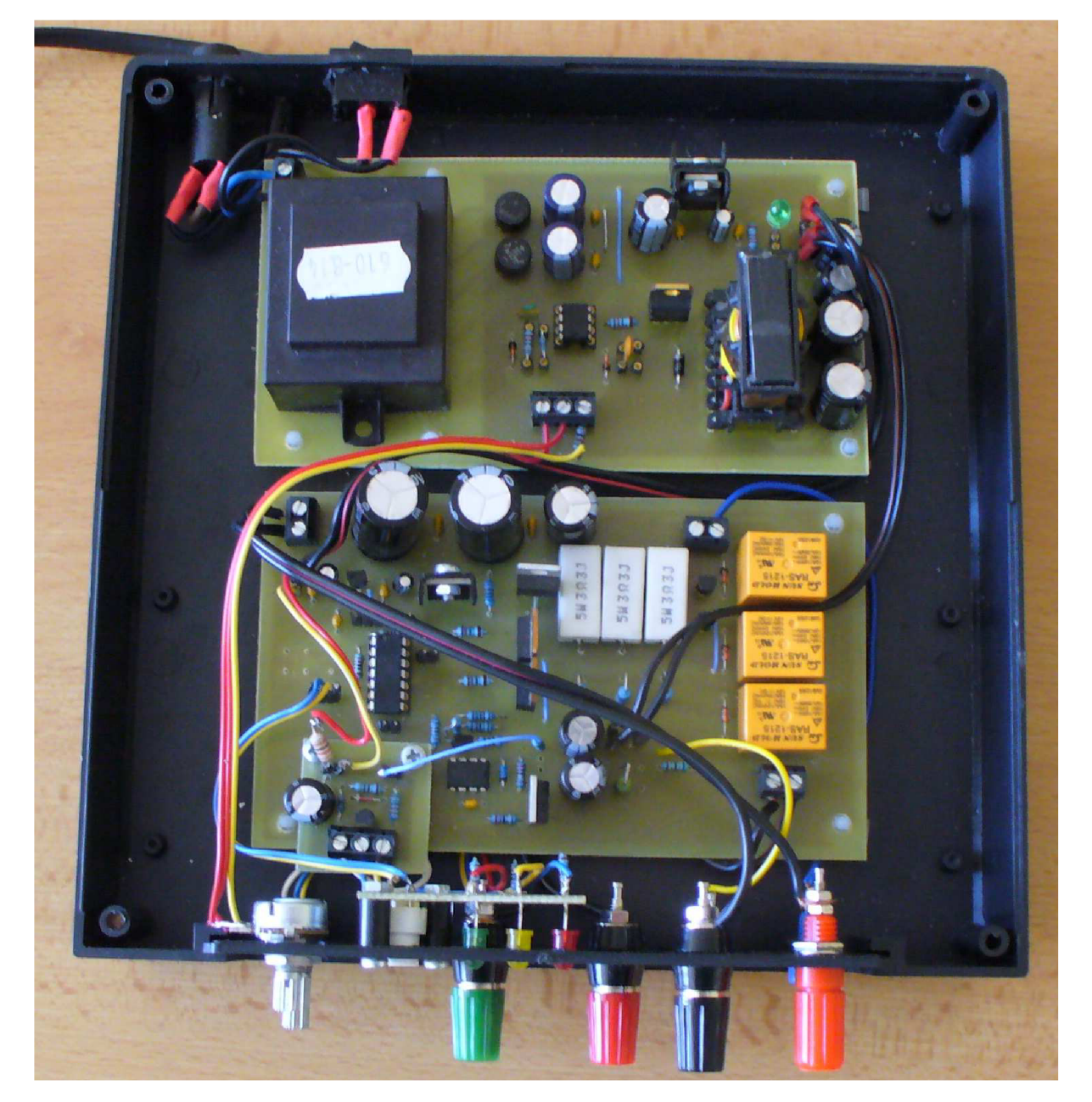

**Příloha A: Tester** 

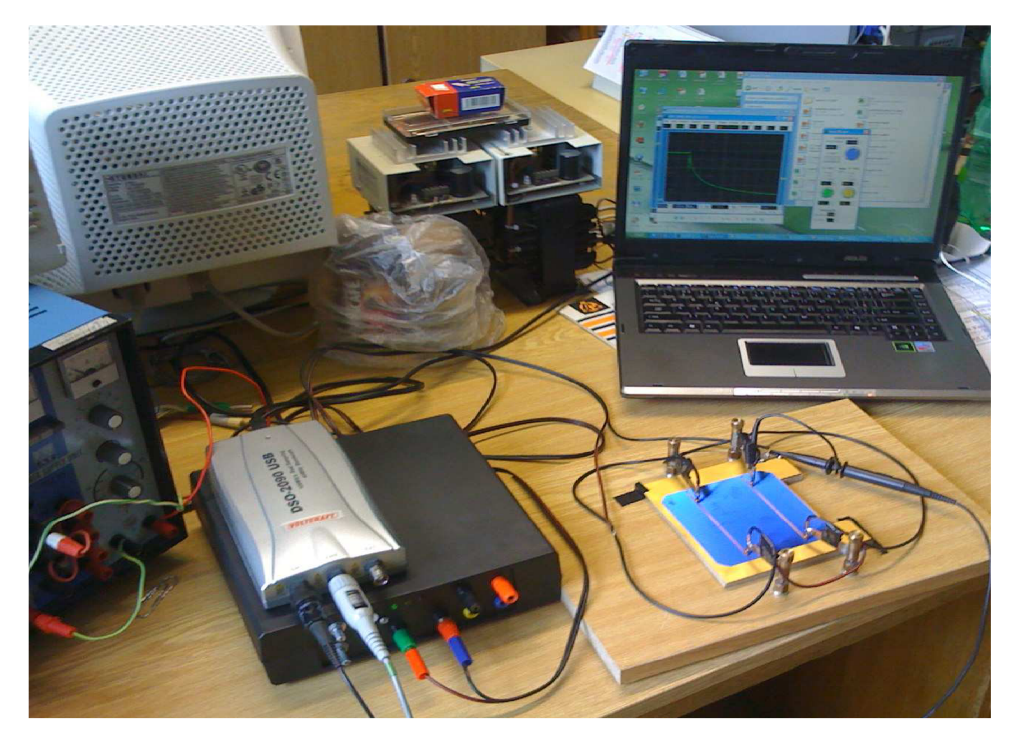

Příloha B: Pracoviště pro dynamické testování

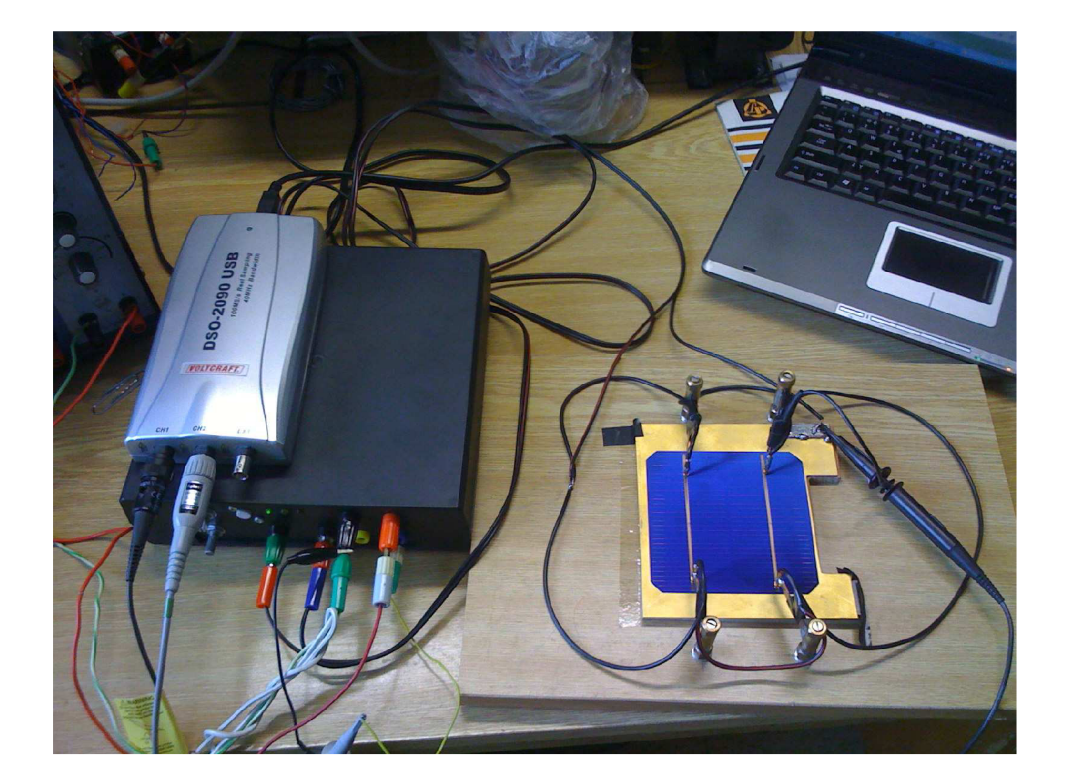